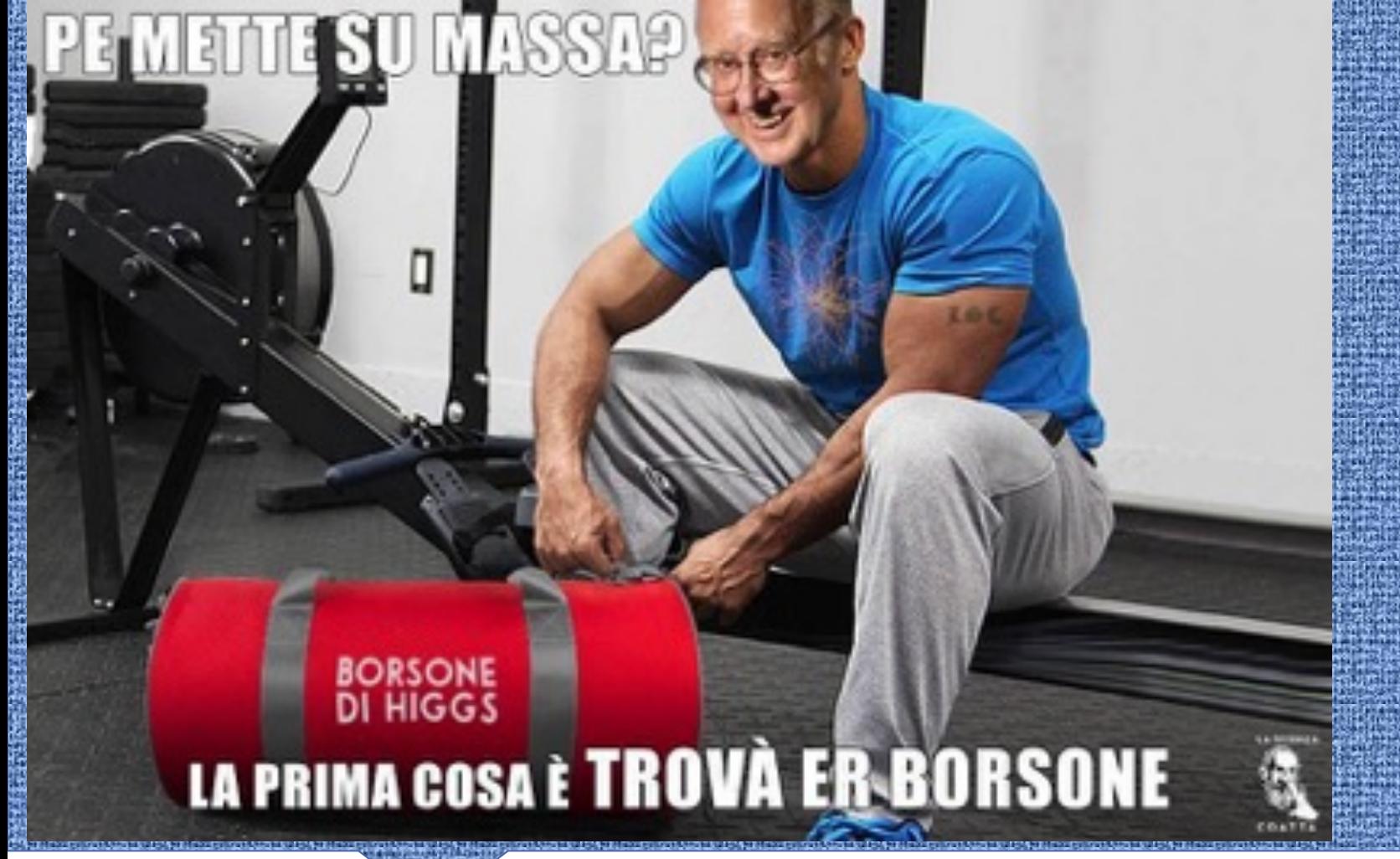

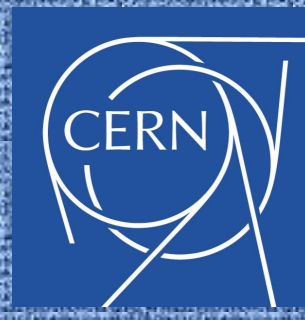

# *Introduzione agli esercizi*

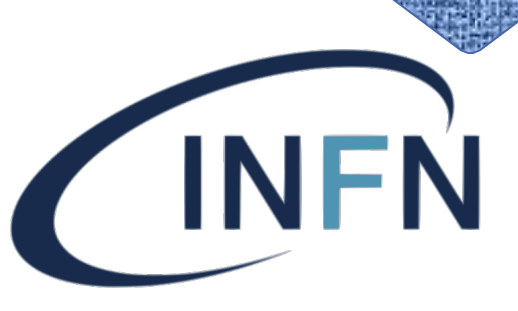

Istituto Nazionale di Fisica Nucleare

**Valerio D'Amico** Università & INFN Roma Tre 09/03/2022

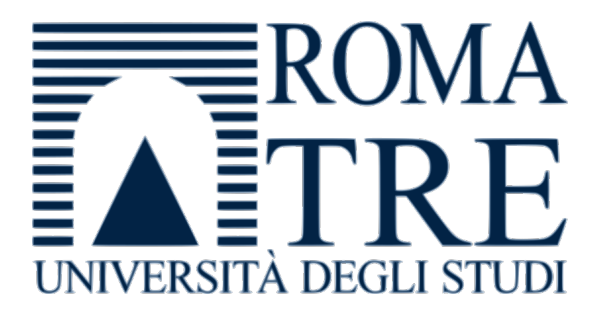

### **Obiettivo di oggi**

- L'obiettivo di oggi è quello di identificare gli eventi in cui vengono prodotti **bosoni W**, singolarmente oppure in coppie
- Gli eventi con un solo bosone W ci permettono di ottenere informazioni sulla struttura interna dei protoni
- Gli eventi WW, invece, li utilizzeremo per studiare il **bosone di Higgs**, il quale può appunto decadere secondo la seguente reazione:

 $H \rightarrow W^+W^-$ 

## **Produzione di 1/2 di 60 lider pp**

Nelle collisioni protone – protone si possono produrre (e studiare) i **bosoni W**

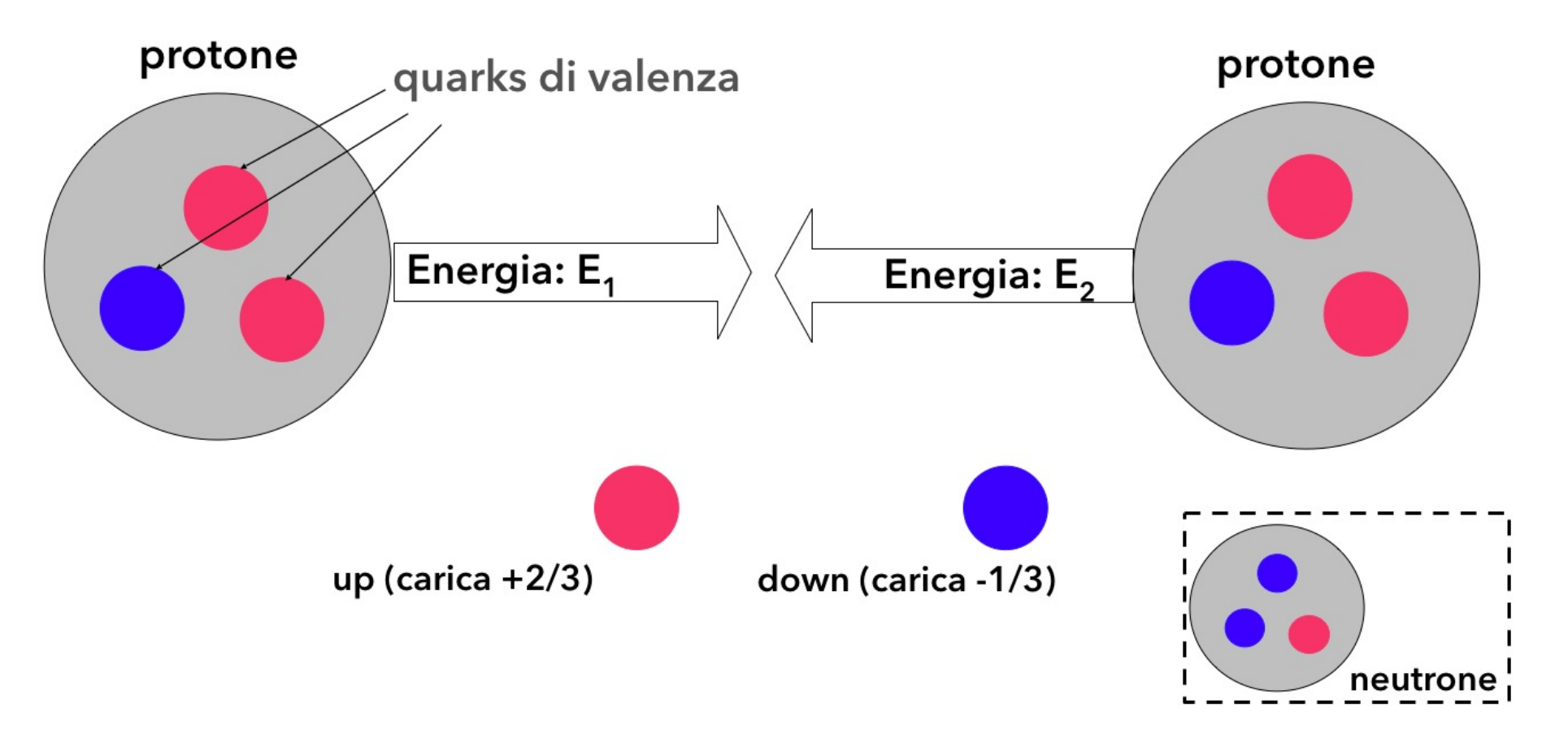

La conservazione della carica elettrica non permette di formare bosoni W con i soli quark "*di valenza*" dei protoni… ma non ci sono solo loro…

## Produzione di *W* = ci collider pp

Nelle collisioni protone – protone si possono produrre (e studiare) i **bosoni W**

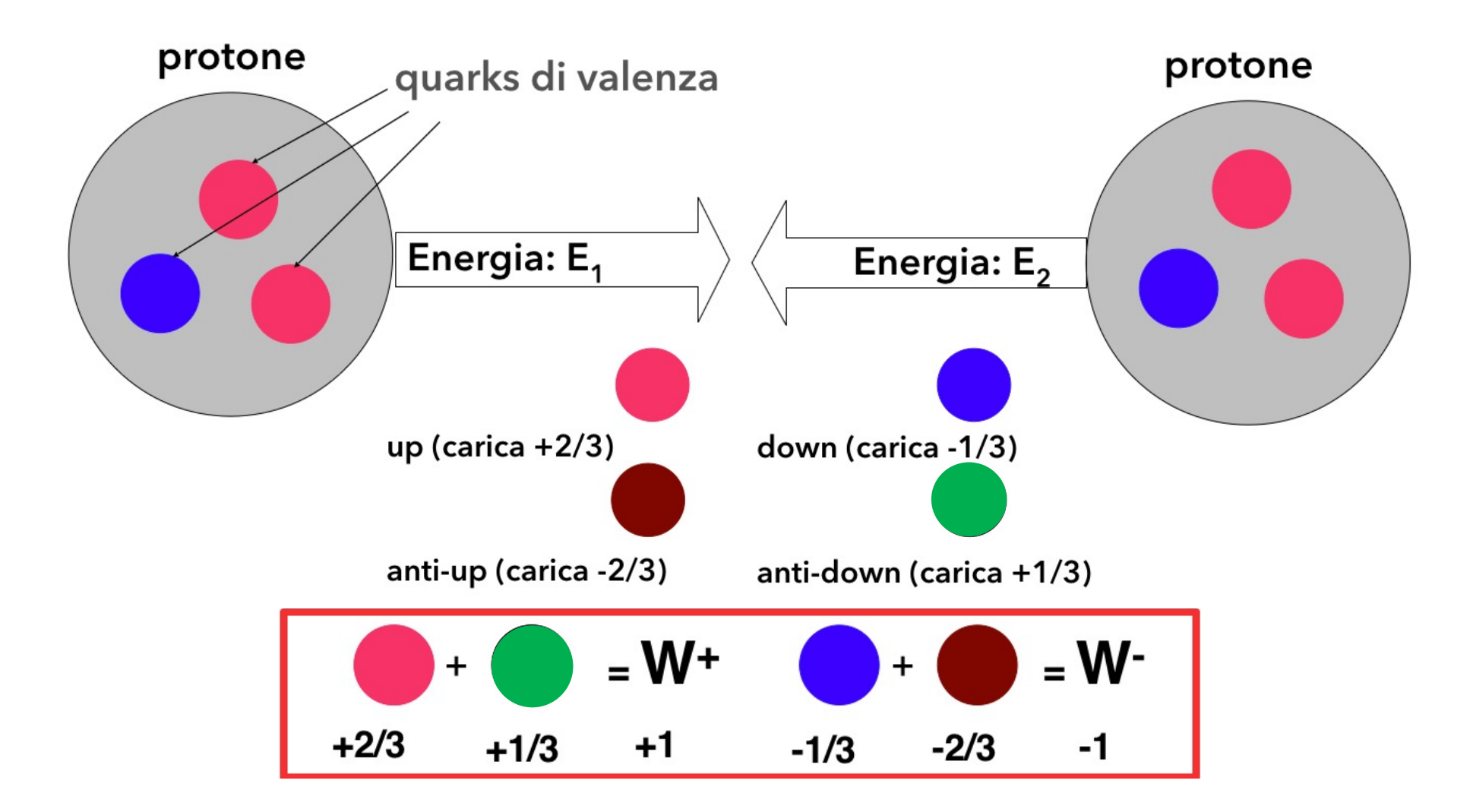

## **Produzione di 1/2 di 60 lider pp**

Nelle collisioni protone – protone si possono produrre (e studiare) i **bosoni W**

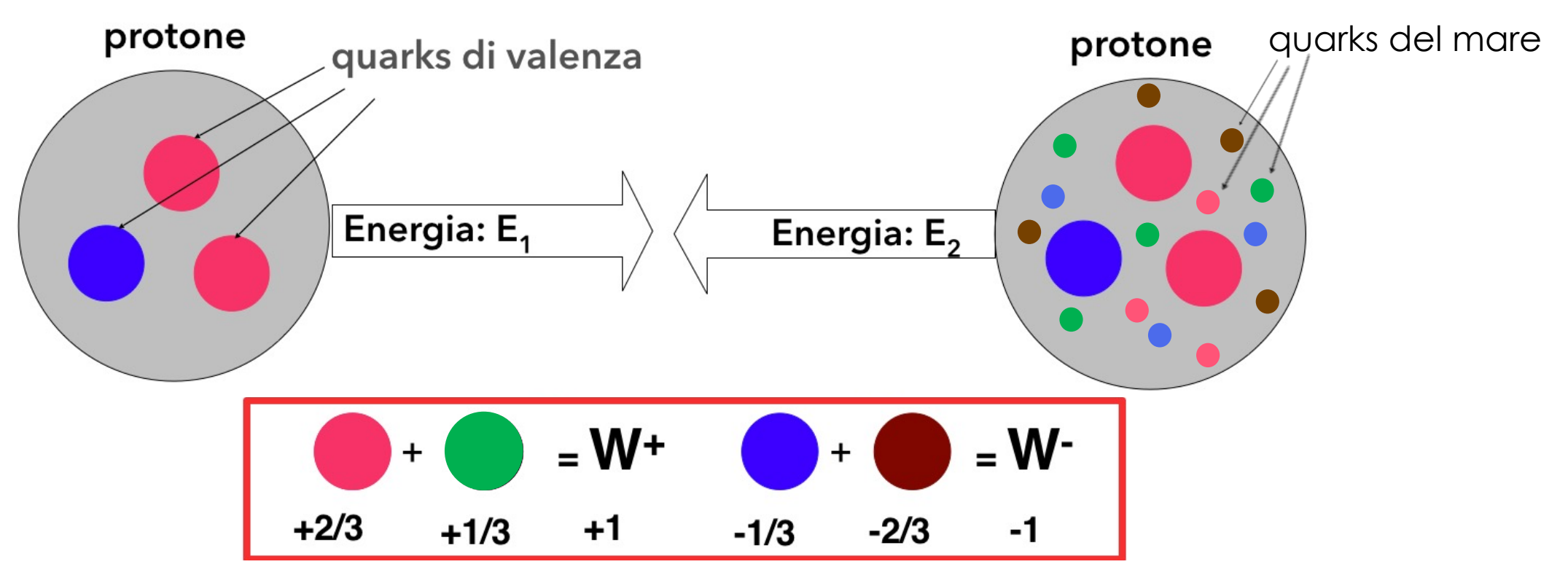

Il conteggio relativo del numero di W+ e di W- prodotti nelle interazioni pp ci dà informazioni sulla struttura del protone.

Ci aspettiamo un eccesso di W<sup>+</sup>, essendo i quark up di valenza il doppio dei quark down di valenza

#### **I decadimenti dei bosoni**

- La maggior parte delle particelle elementari sono instabili
- Decadono in particelle di massa inferiore con tempi caratteristici detti vite medie, le quali dipendono dall'interazione responsabile della loro disintegrazione
- In particolare, una particella W può decadere in:

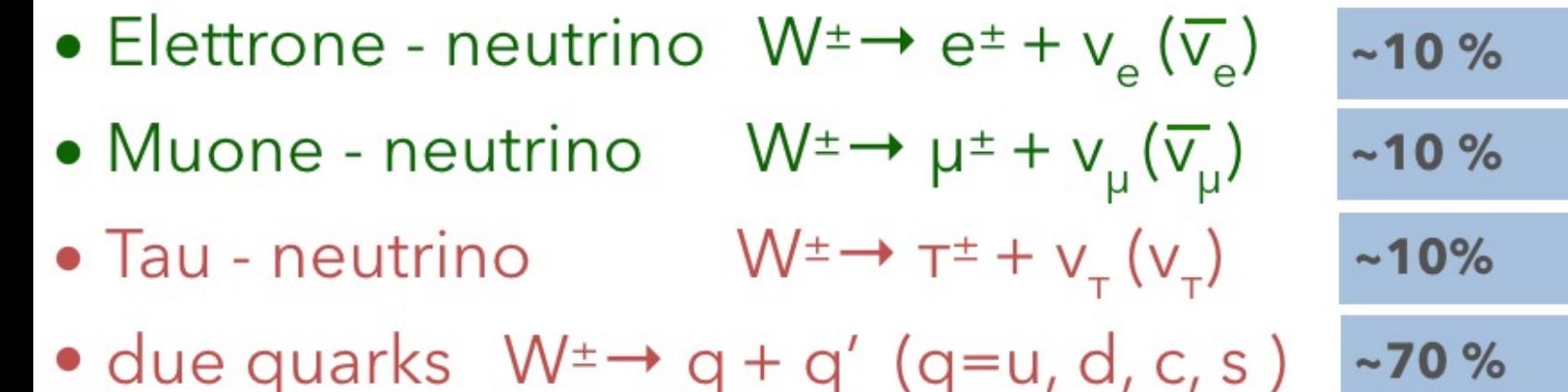

"Segnatura" chiara. Semplici da riconoscere Difficili da separare dal "fondo"

#### **I canali di decadimento del bosone W**

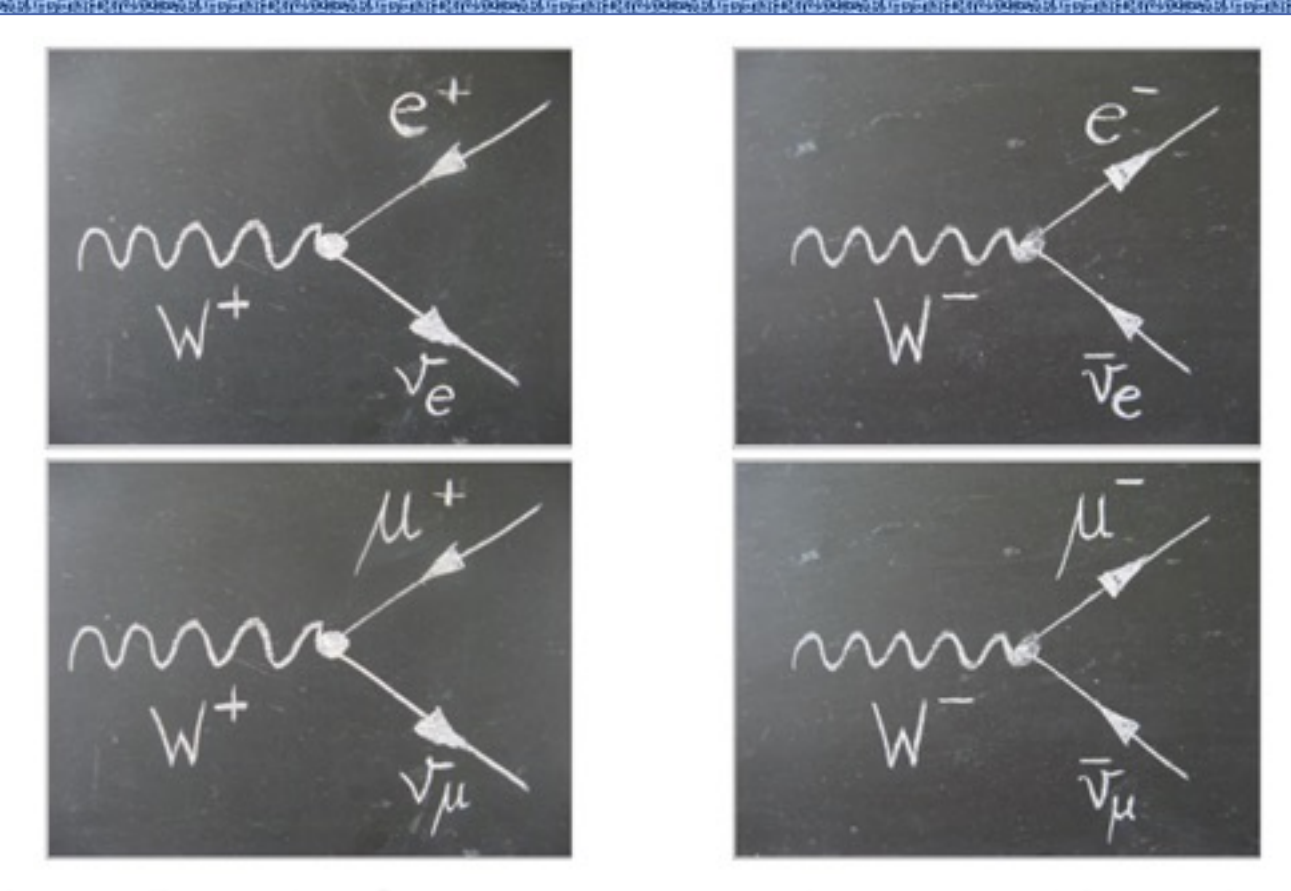

- In questi canali di decadimento, è sempre presente un neutrino, che non possiamo rivelare (sono sfuggenti)!
- I neutrini si manifestano come energia mancante nel nostro rivelatore: per cercare i bosoni W dobbiamo quindi richiedere che ci sia della **energia mancante**, che chiameremo **MET** (Missing Transverse Energy)

### **Come sfruttare la presenza di MET?**

- Gli eventi di fondo (o di background) sono gli eventi caratterizzati da particelle nello stato finale identiche a quelle che stiamo cercando per il segnale W o WW
- Potremmo confondere il decadimento di una Z con quello di una coppia WW
- Ci viene in aiuto la MET, che negli eventi Z è piccola o nulla!

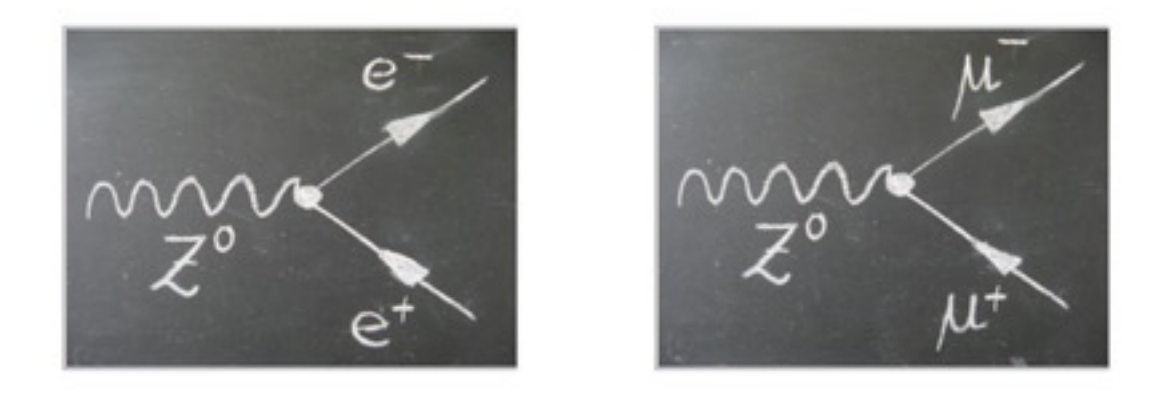

#### **Selezione sugli eventi di segnale: MET > 20 GeV**

Altri eventi di fondo: ❖eventi con molti jets ❖ coppie di quark top

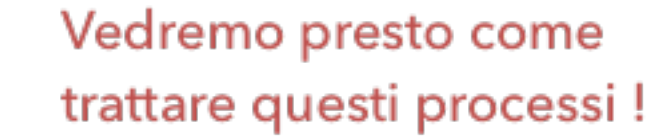

### **Altri fondi** → **jet adronici**

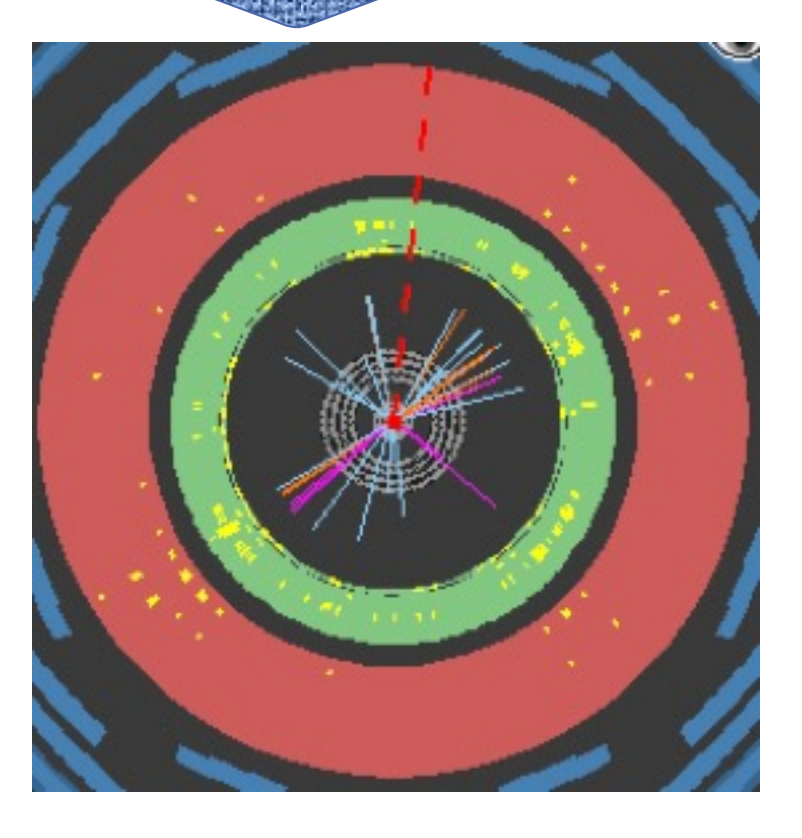

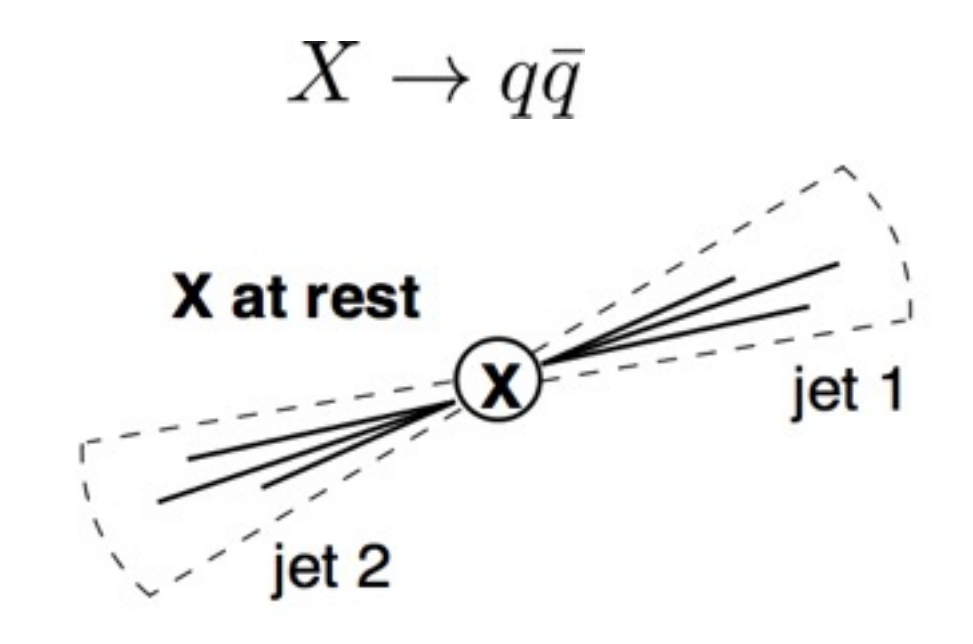

- Non è possibile rivelare in maniera diretta quark liberi
- Questi "adronizzano" molto velocemente → formano adroni (π, K, etc…)
- Un jet si presenta come un cono sottile di adroni e sono generati dal processo di adronizzazione di un quark o un gluone

### **Sbam! Un evento di ATLAS**

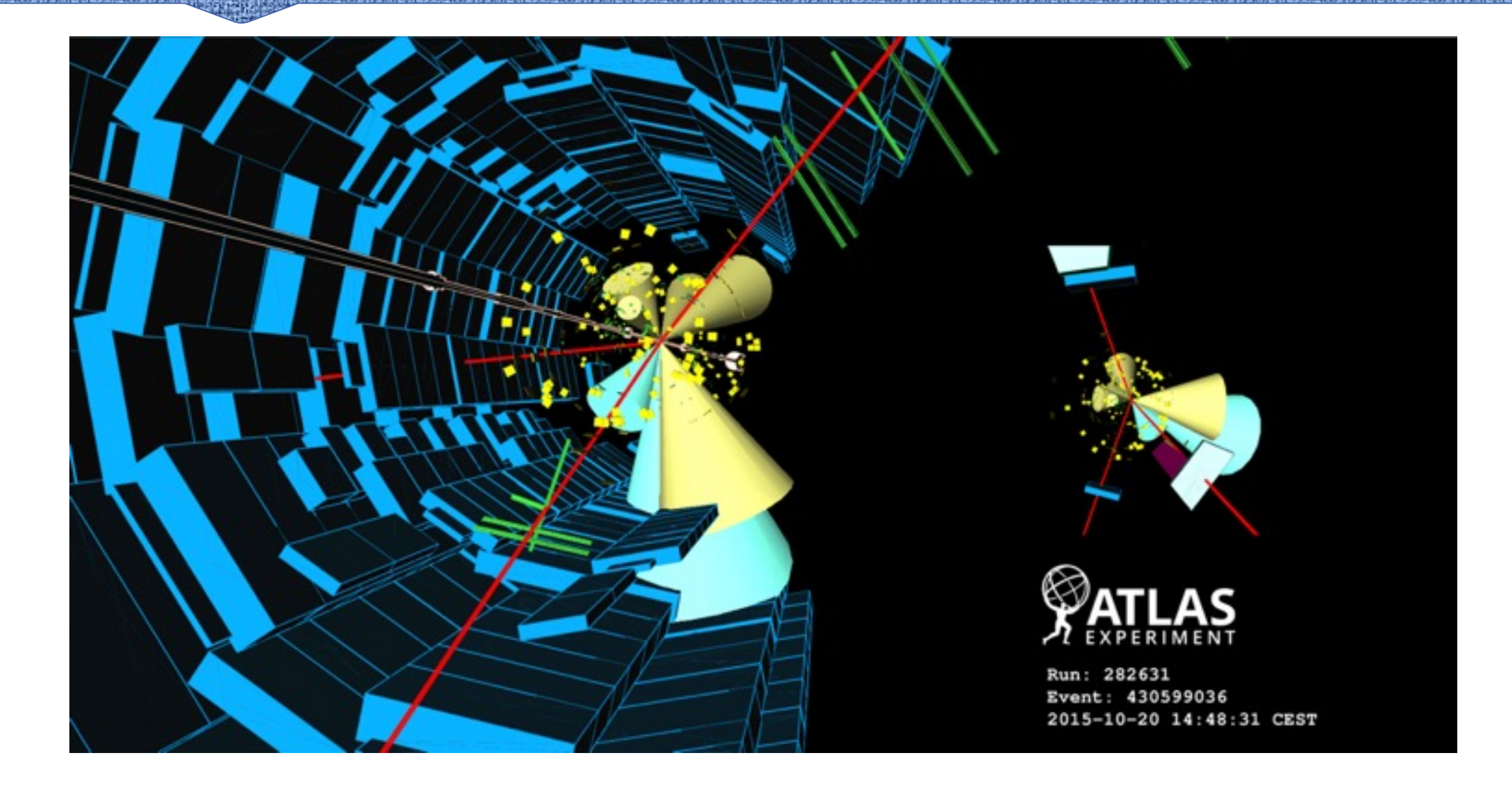

### **Riepiloghiamo un po'…**

#### **Segnale Fondi**

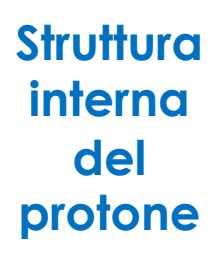

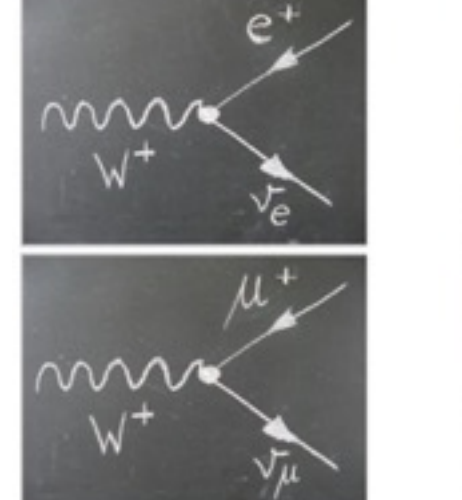

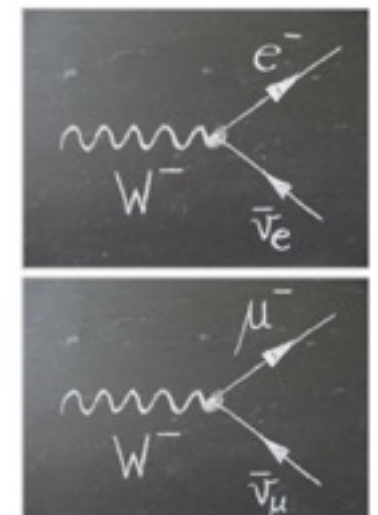

**Produzione del bosone di Higgs**

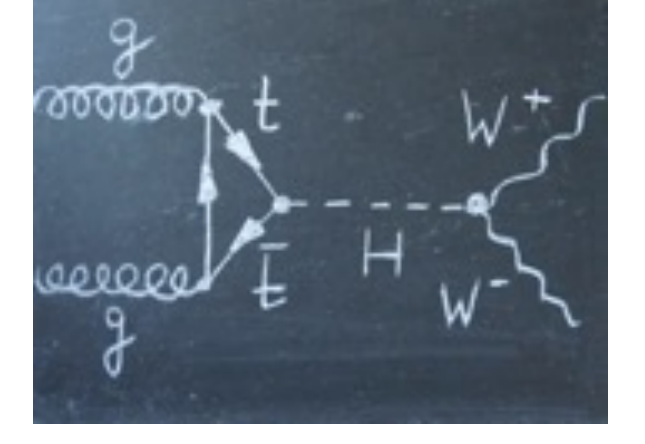

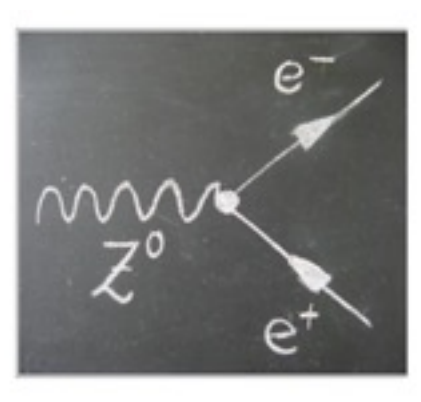

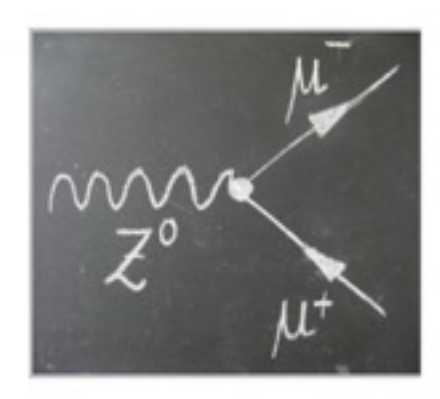

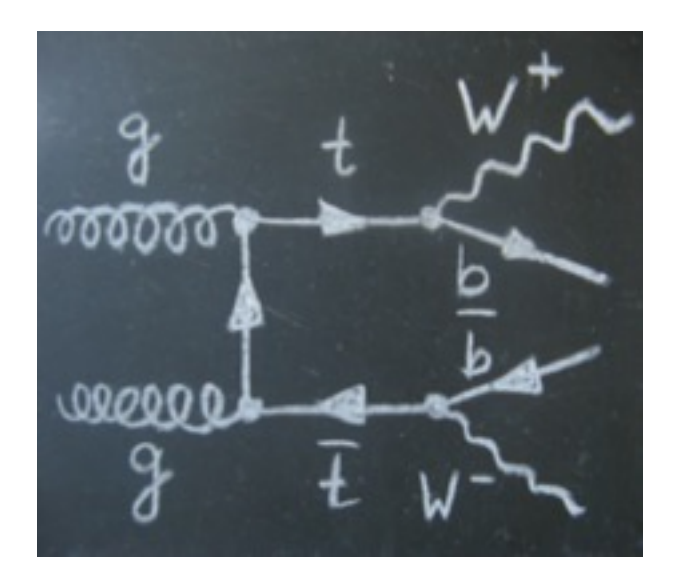

### **Il rivelatore ATLAS a LHC**

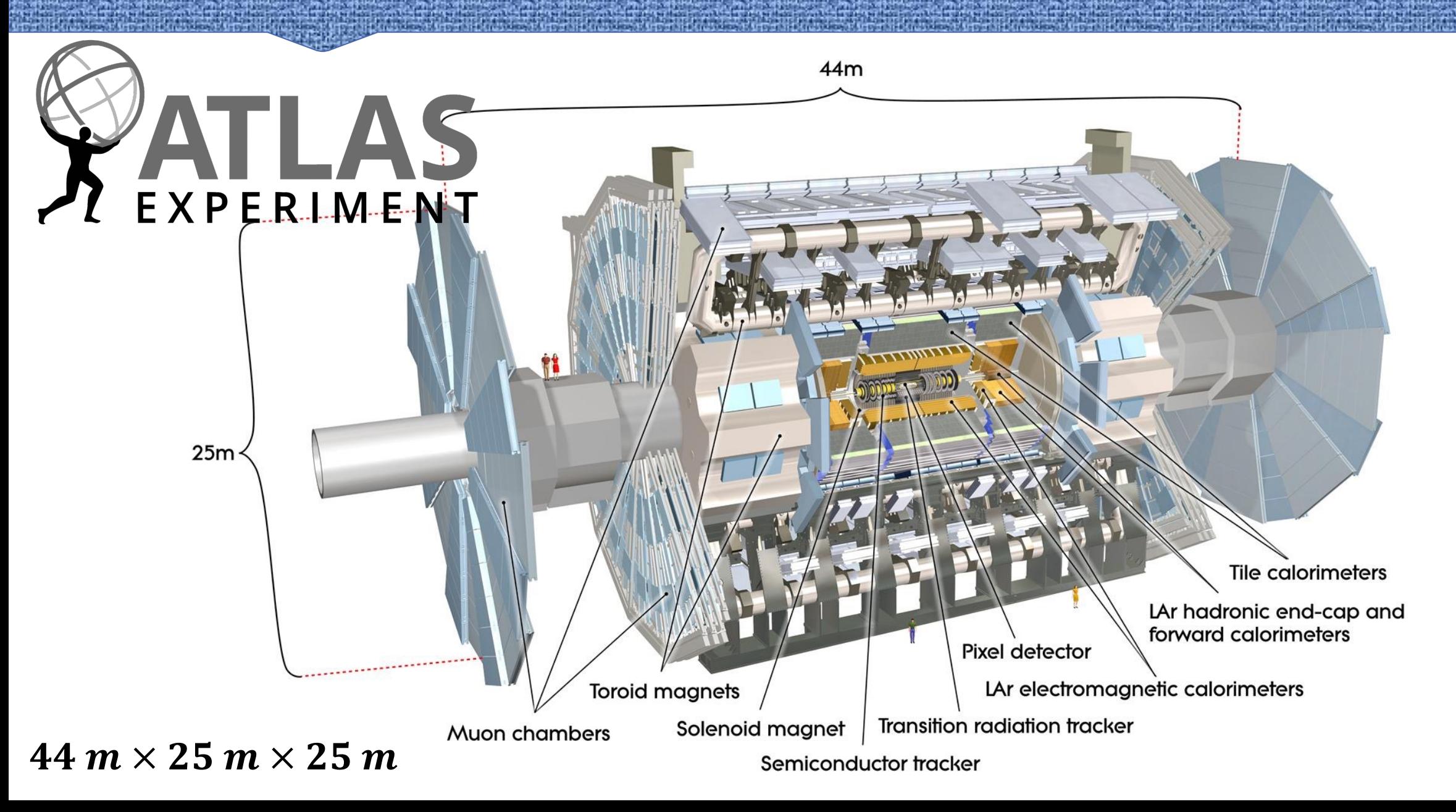

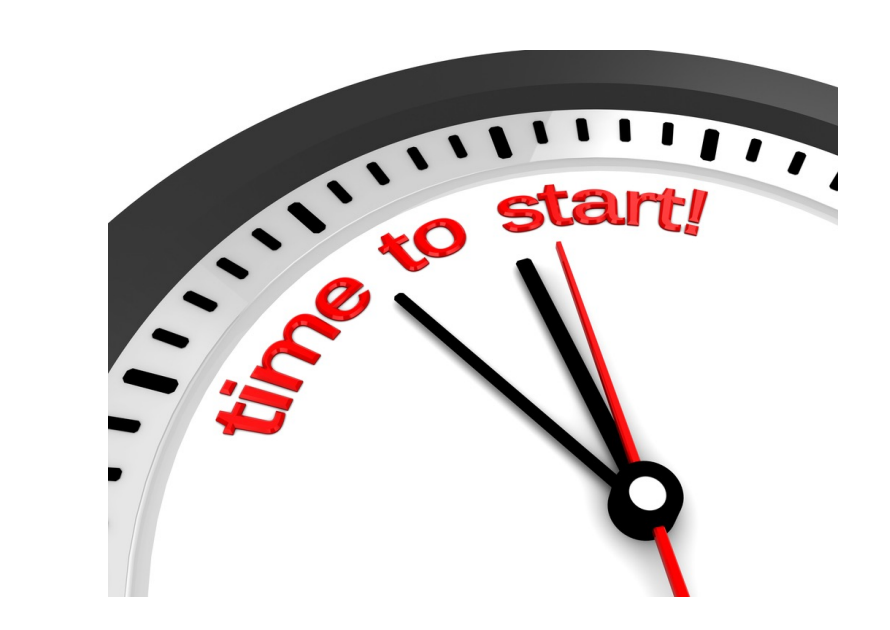

*Impariamo ad utilizzare Minerva*

#### **Minerva – interfaccia grafica**

#### **Aprite Minerva ( Desktop → MINERVA\_Windows.bat)**

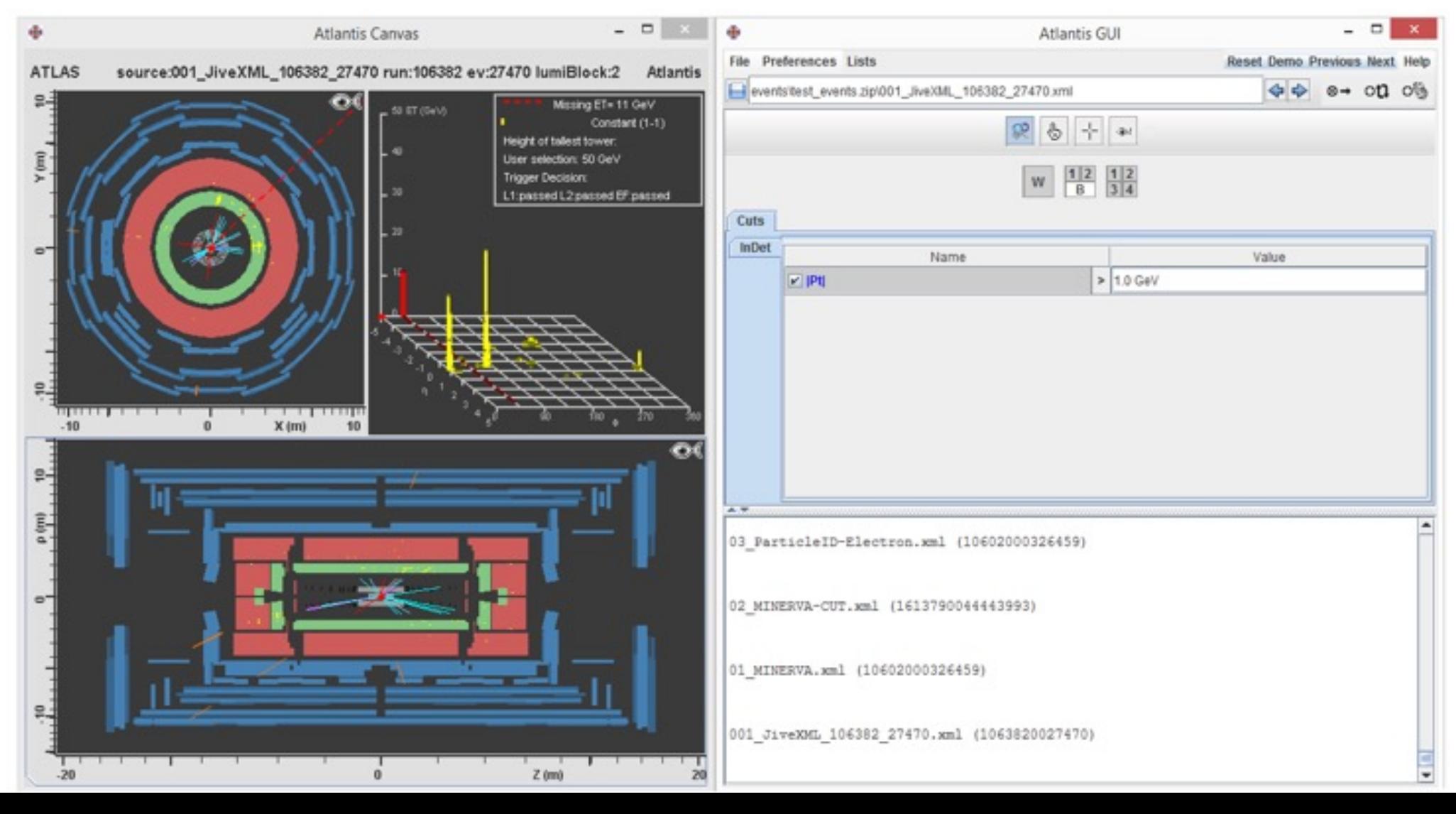

### **Proiezione di ATLAS sul piano XY**

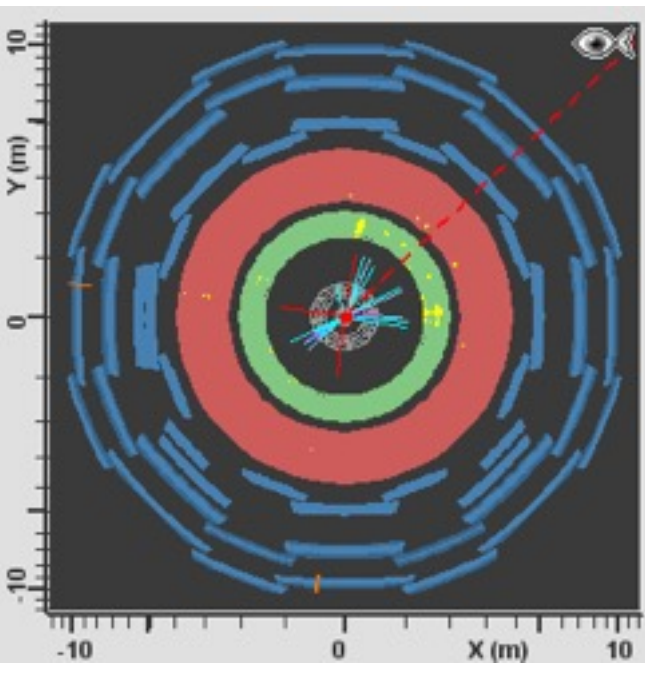

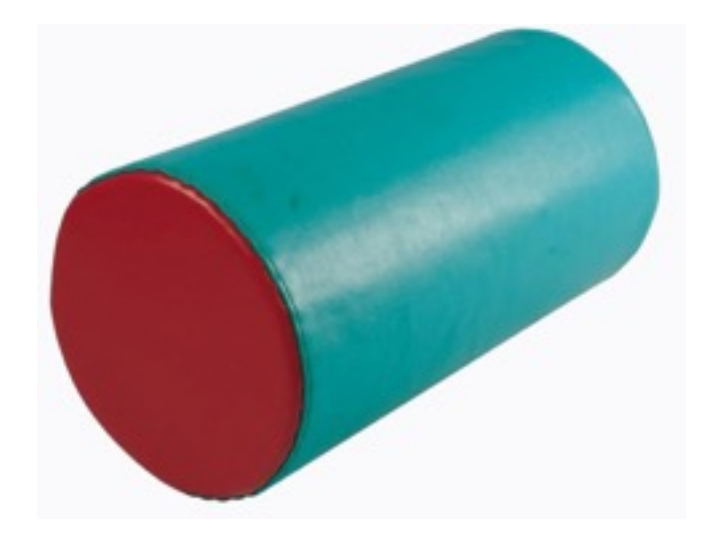

Permette di visualizzare tutte le particelle emergenti dalla superficie laterale

#### **ATLAS visto lungo la direzione dell'asse del fascio di protoni (sezione trasversa XY)**

- Attenzione: una particella potrebbe attraversare la superficie di base (area rossa). In questa proiezione non la vedreste!
- Ci viene in aiuto quest'altra schermata di Minerva...

### **Proiezione di ATLAS sul piano Z**⍴

#### **Visuale longitudinale**

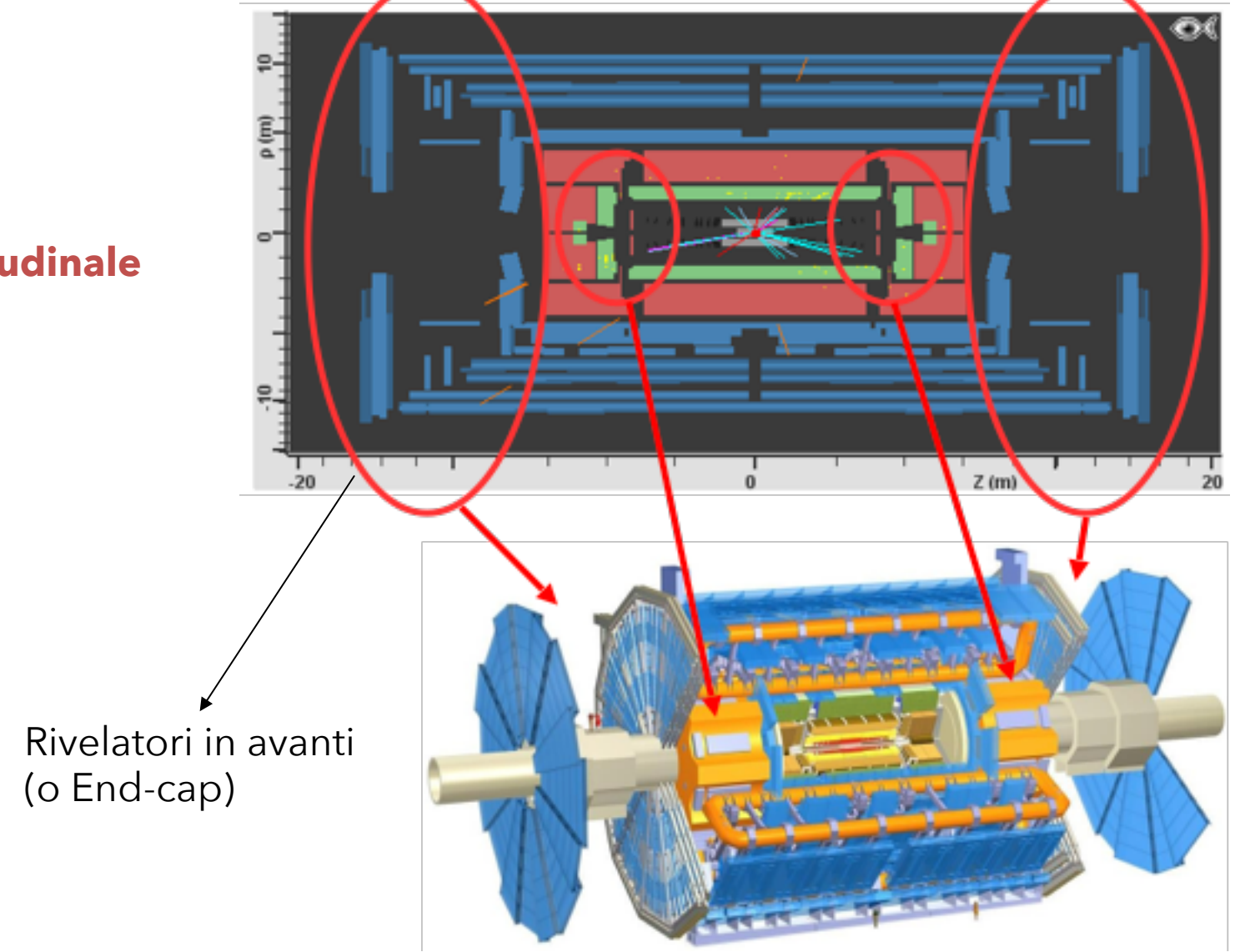

### **Coordinate η e φ**

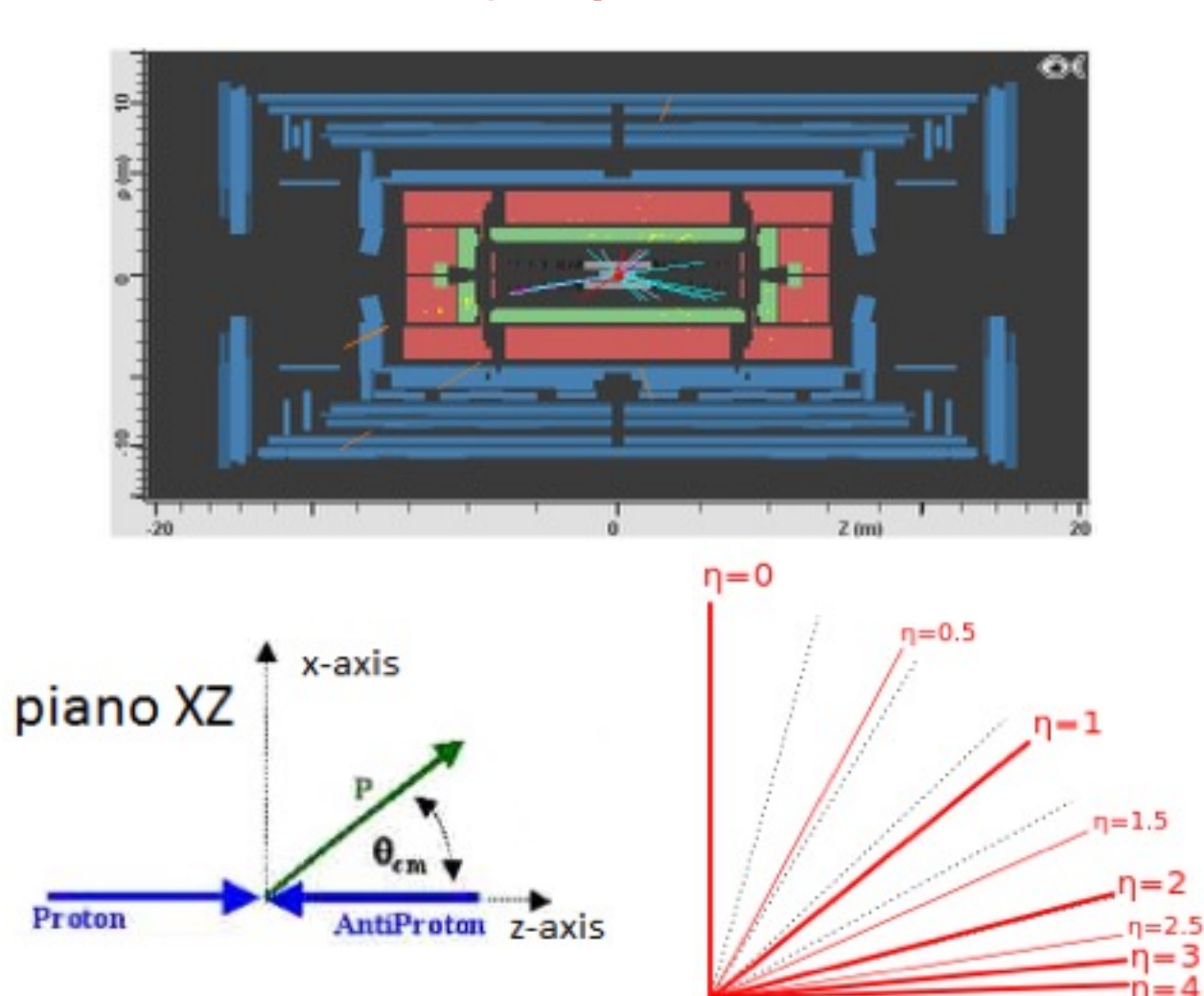

#### **Angolo polare ϑ Angolo azimutale Φ**

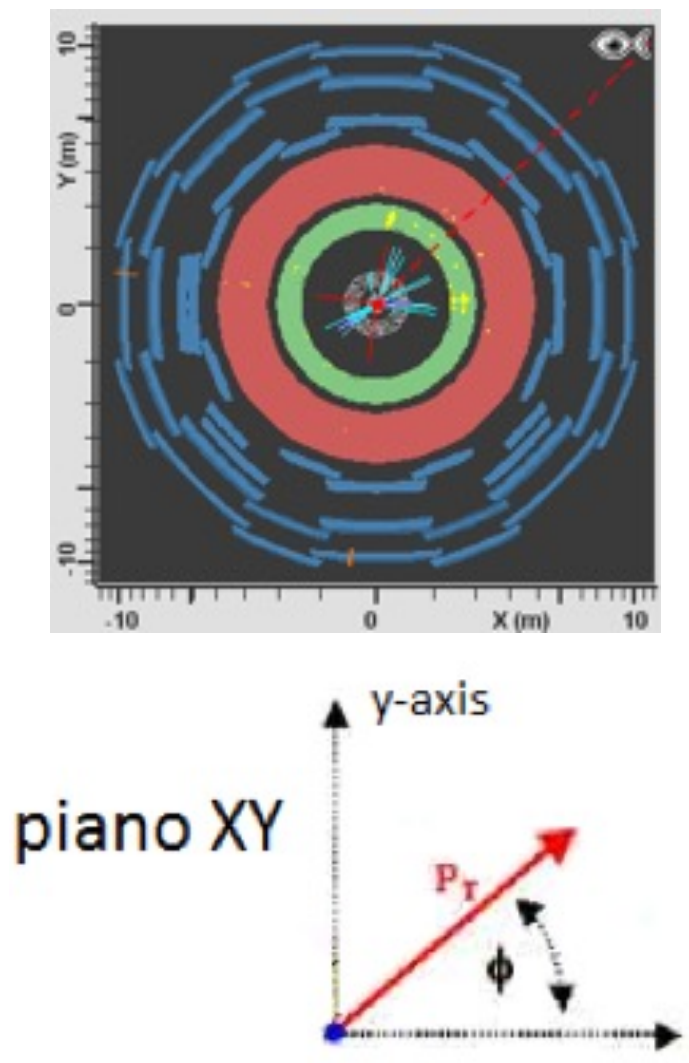

x-axis

### **Deposito di energia nel calorimetro e MET**

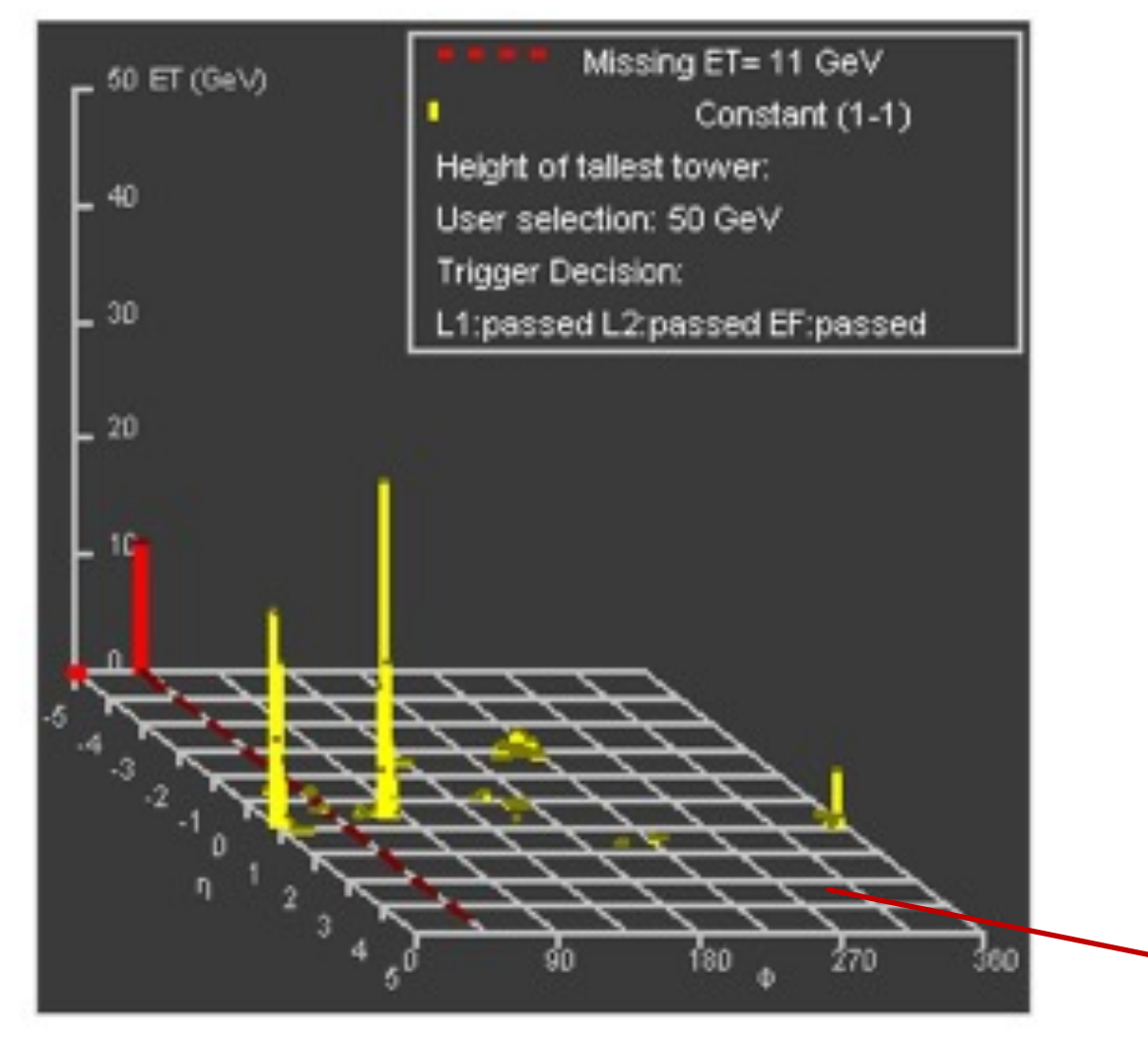

- Torri gialle: energia rilasciata nel calorimetro EM
- O Non abbiamo informazioni riguardo i depositi di energia nel calorimetro adronico
- Freccia rossa: Energia mancante nel piano traverso (MET)

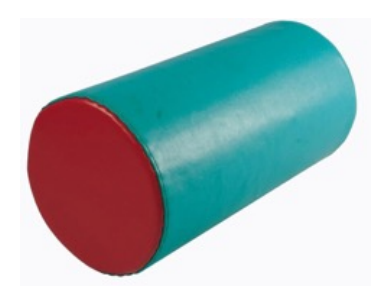

**Piano ηφ: Rivelatore "srotolato"**

*Come riconosciamo le particelle*

### **Gli elettroni**

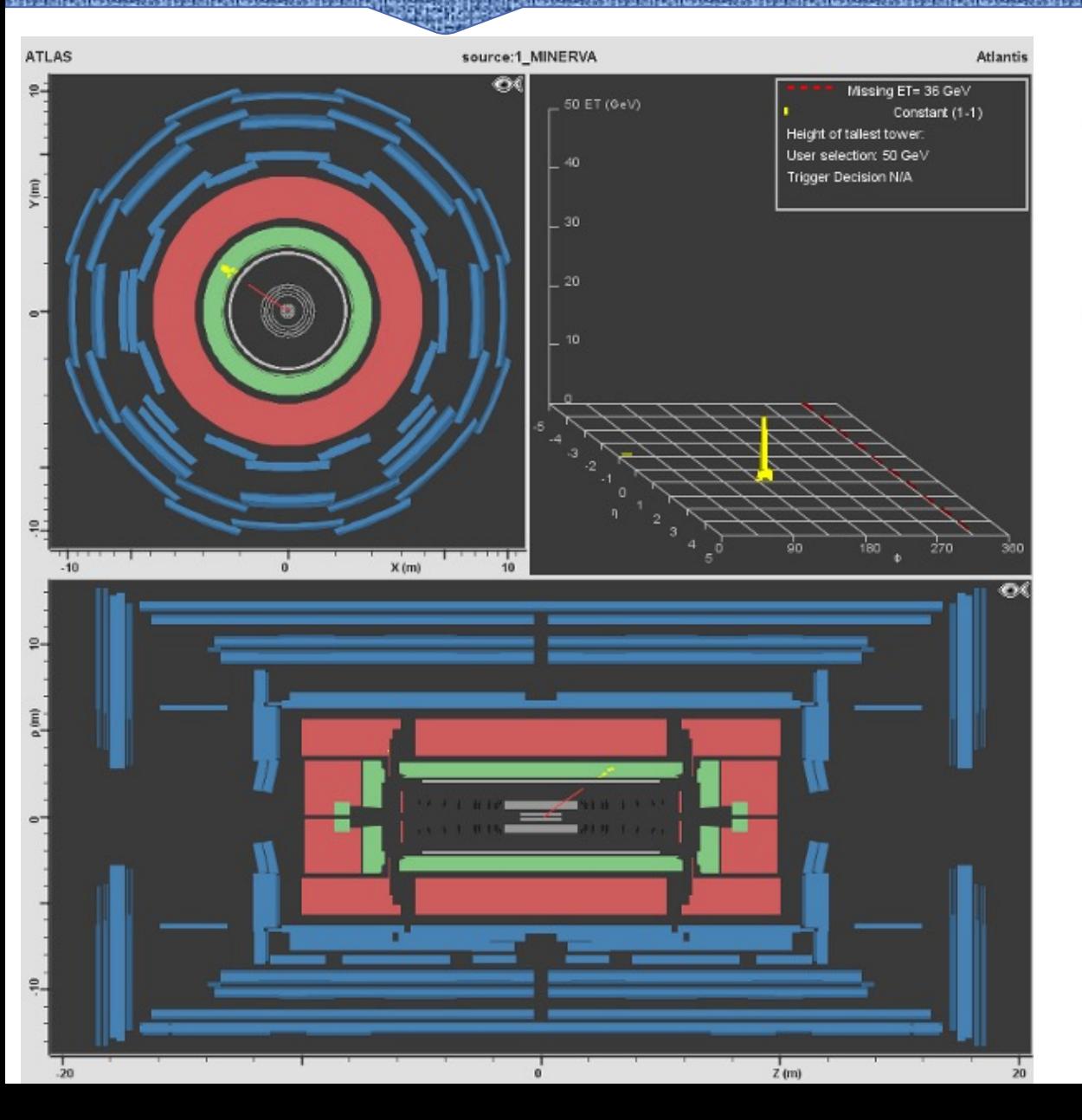

- O Gli elettroni sono oggetti carichi quindi lasceranno una traccia nel detector interno
- Elektron
- O Sono oggetti inoltre che depositano energia nel calorimetro elettromagnetico

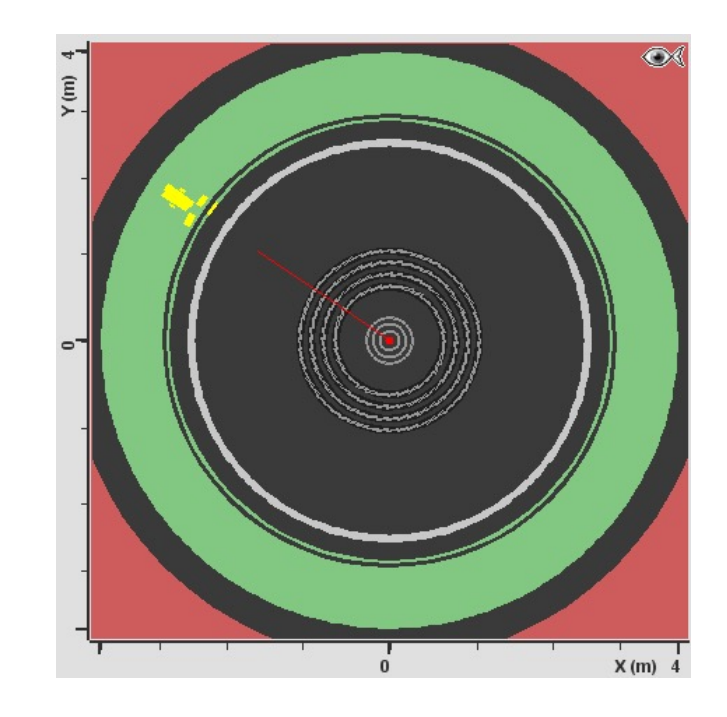

#### **I muoni**

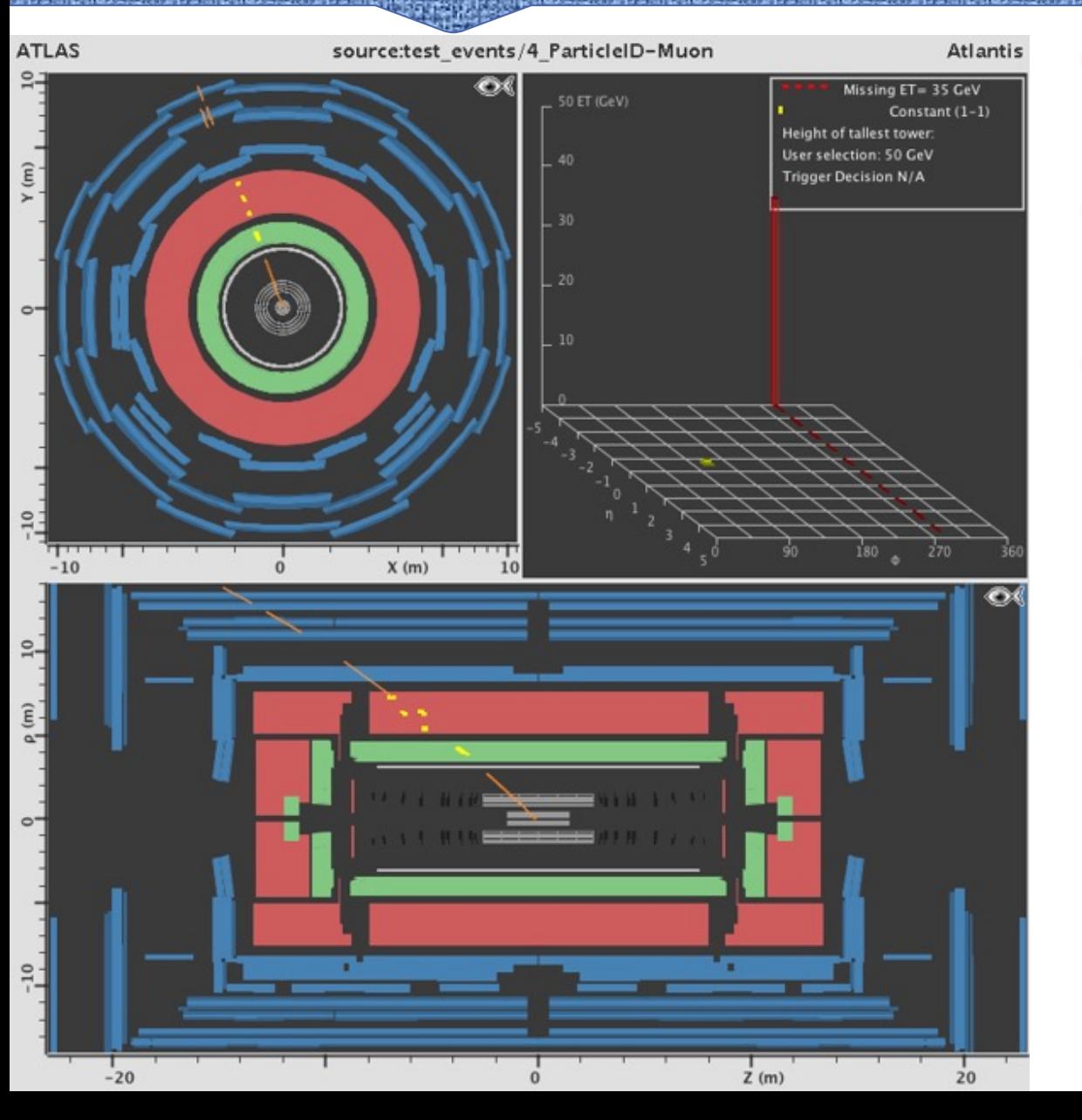

- O I muoni sono oggetti carichi quindi lasceranno una traccia nel detector interno
- O Sono oggetti inoltre che depositano poca energia nei calorimetri
- **O** Infine vengono ricostruiti come traccia anche nello spettrometro a muoni

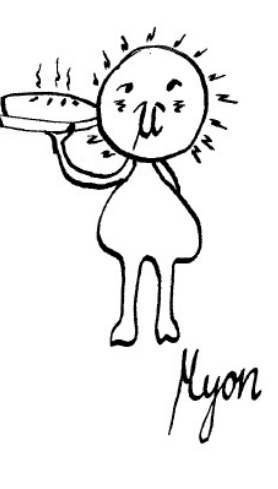

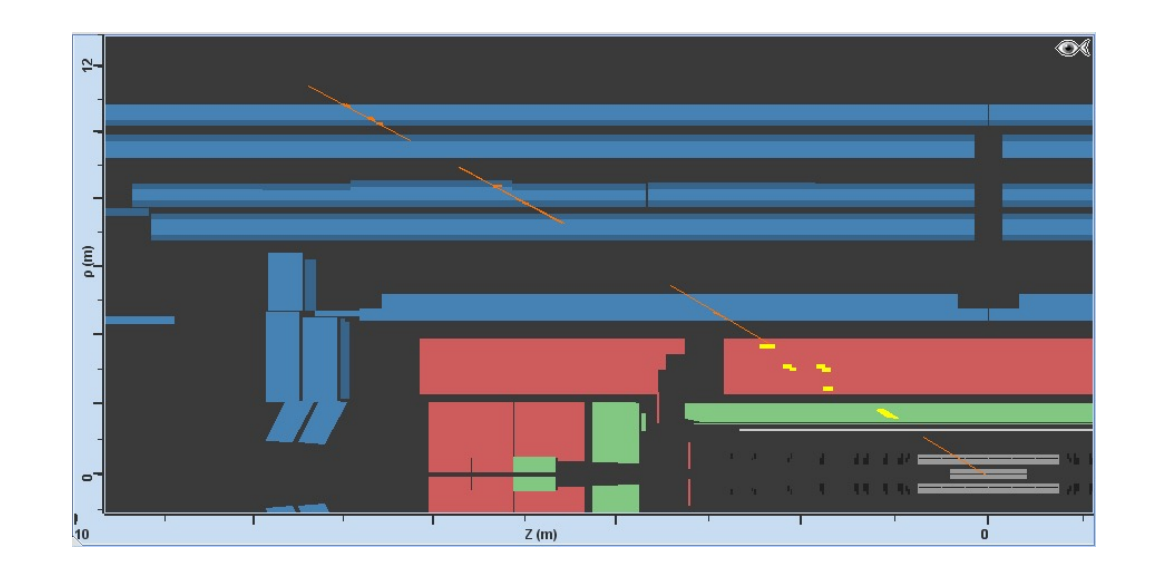

### **I neutrini**

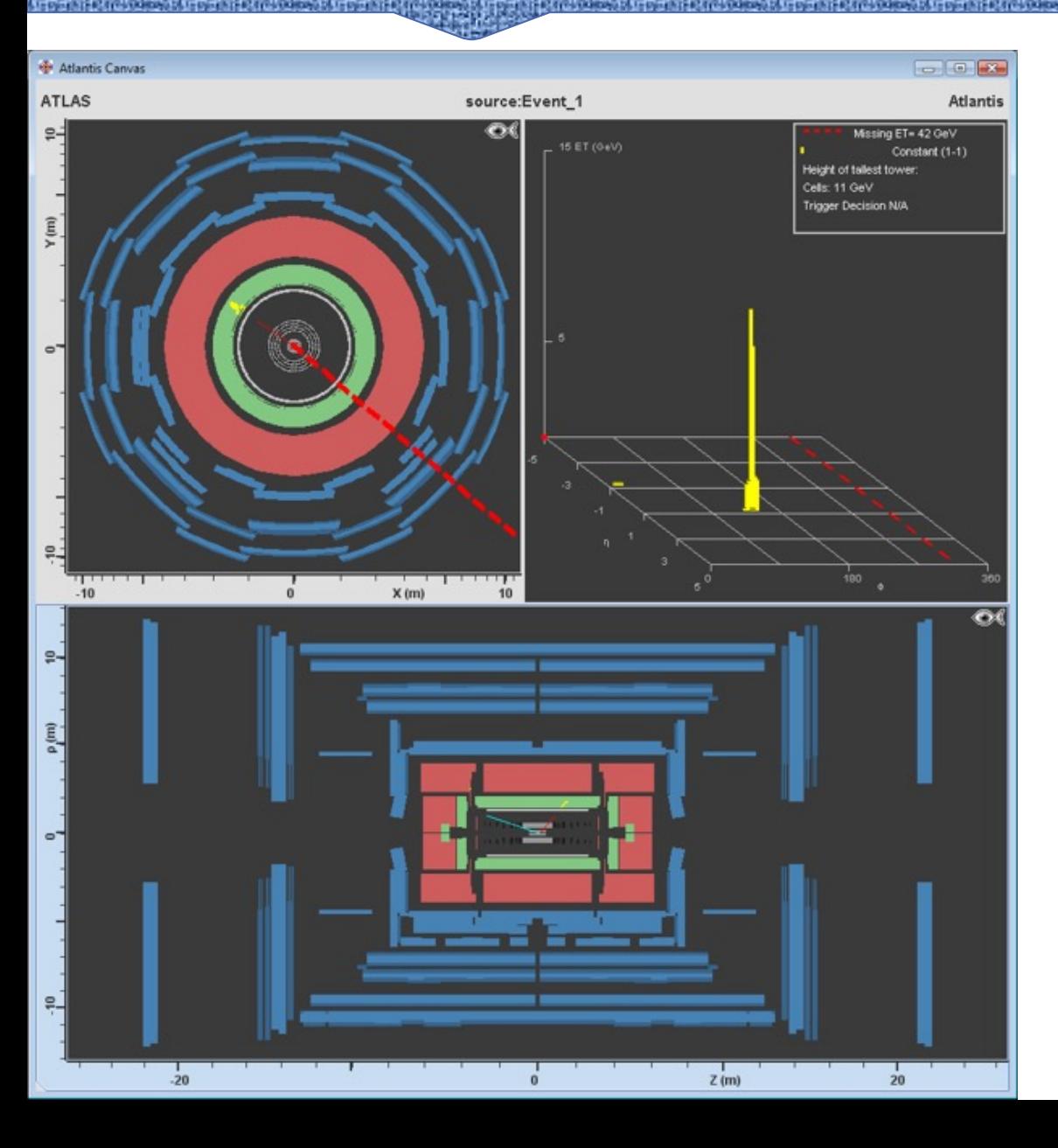

- **O** I neutrini sono particelle sfuggenti!
- O Non sono rivelate da nessun detector e sappiamo del loro passaggio attraverso l'energia mancante (MET)

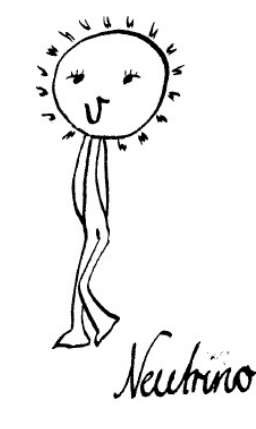

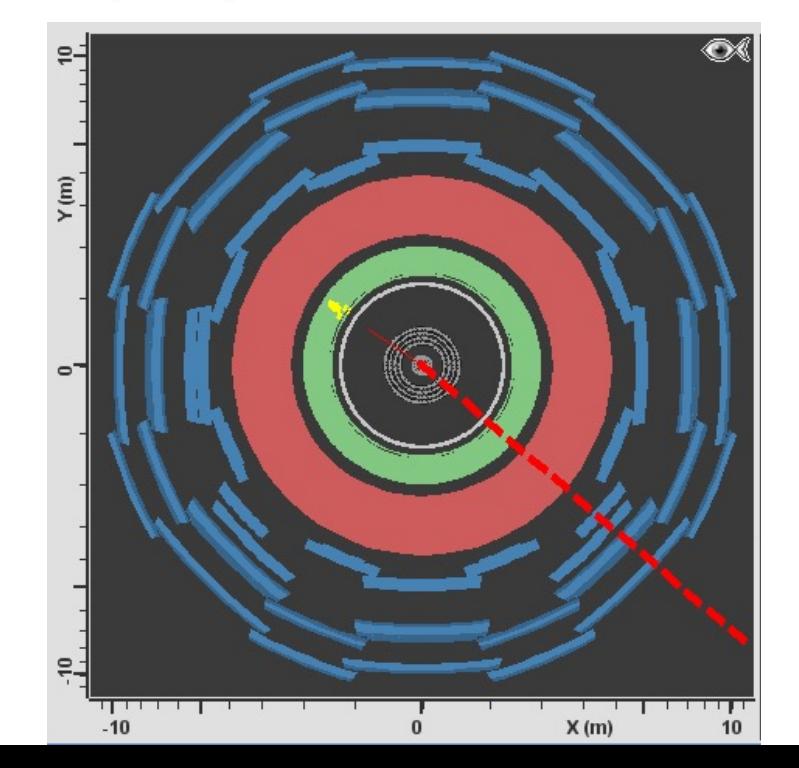

# **I jets**

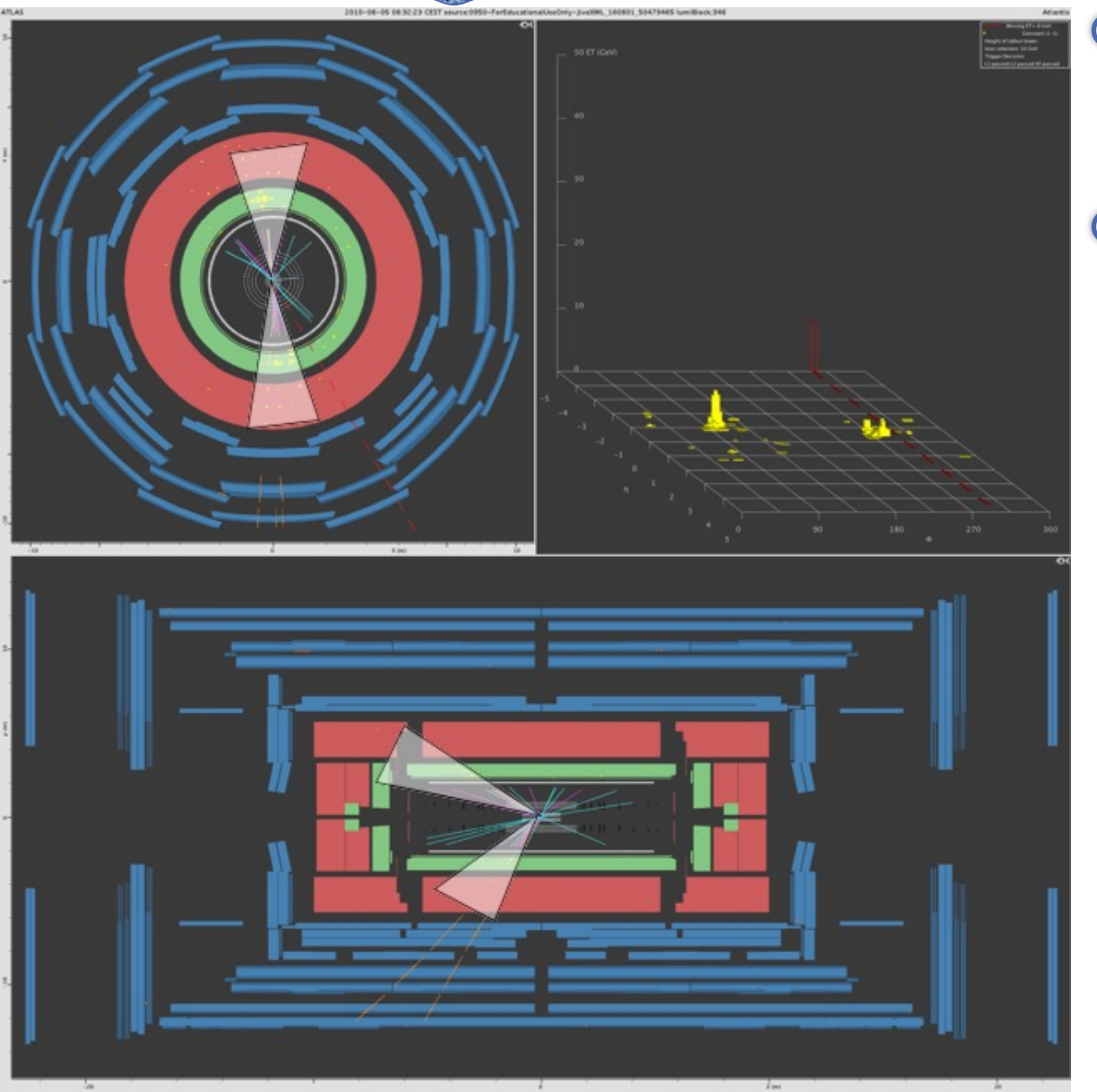

- O I jet sono agglomerati di particelle, alcune cariche che creano tracce nel detector interno.
- Essi rilasciano anche tanta energia nei calorimetri e vengono visualizzati in Minevra con dei coni  $\hat{\varphi}_a$ grigiastri

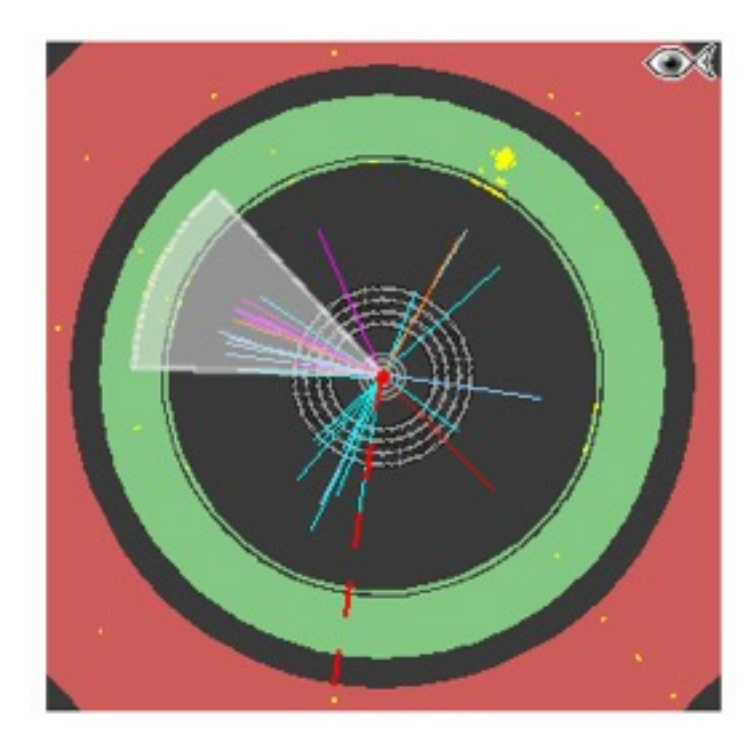

 $\circledcirc$  (X)

*Facciamo un esempio!*

#### **Di che particella si tratta?**

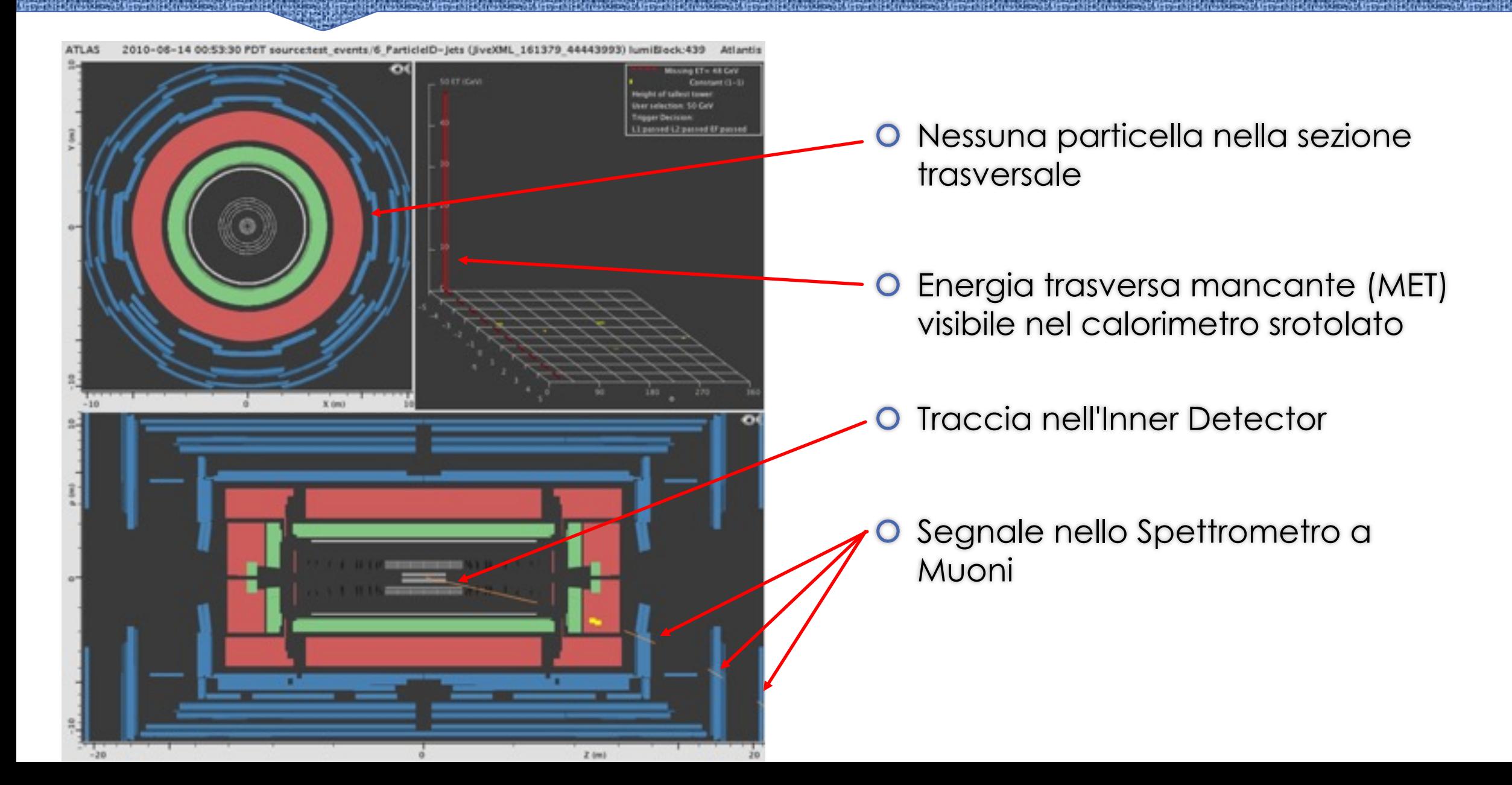

### **Di che particella si tratta?**

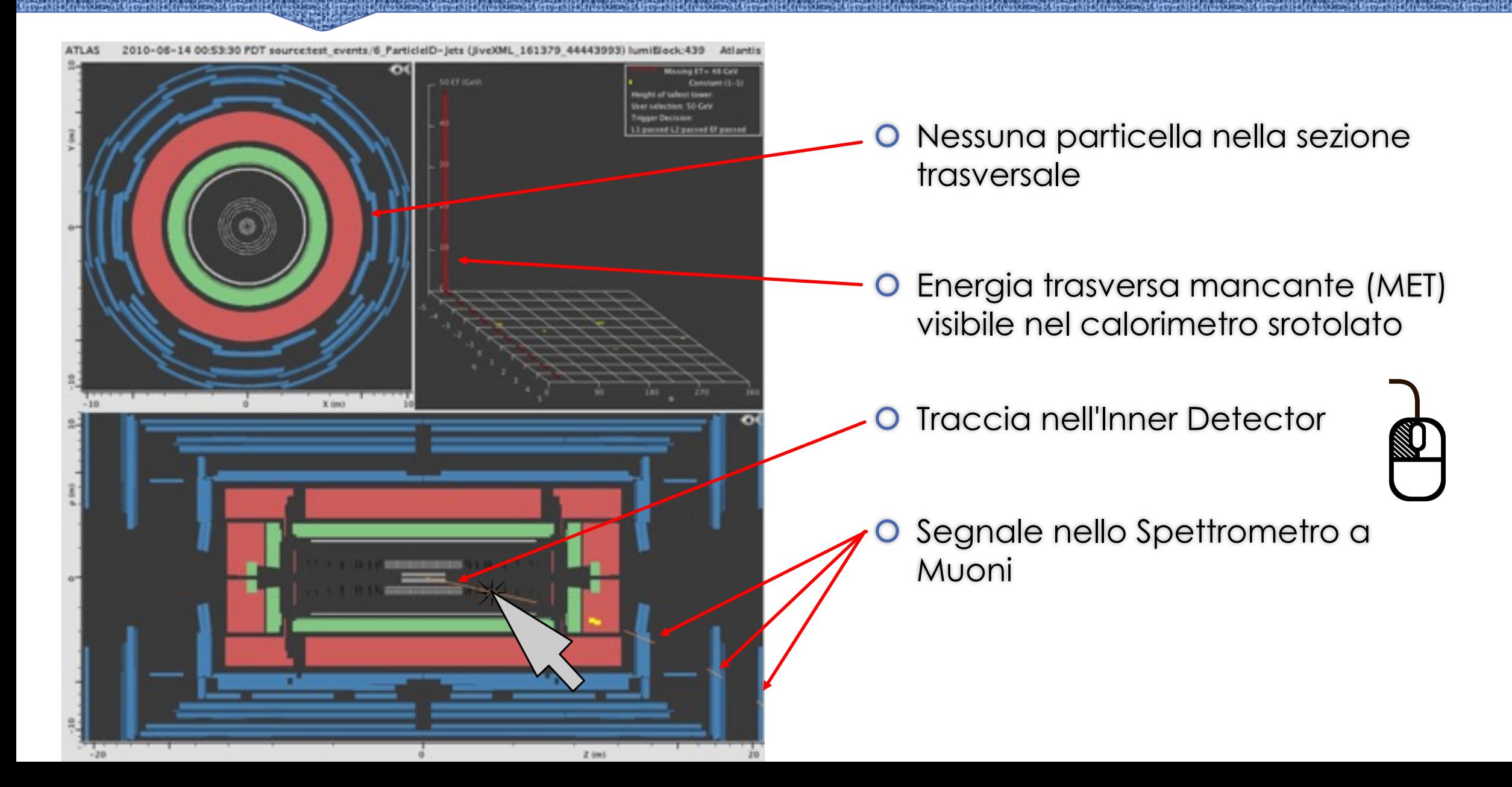

#### **Di che particella si tratta?**

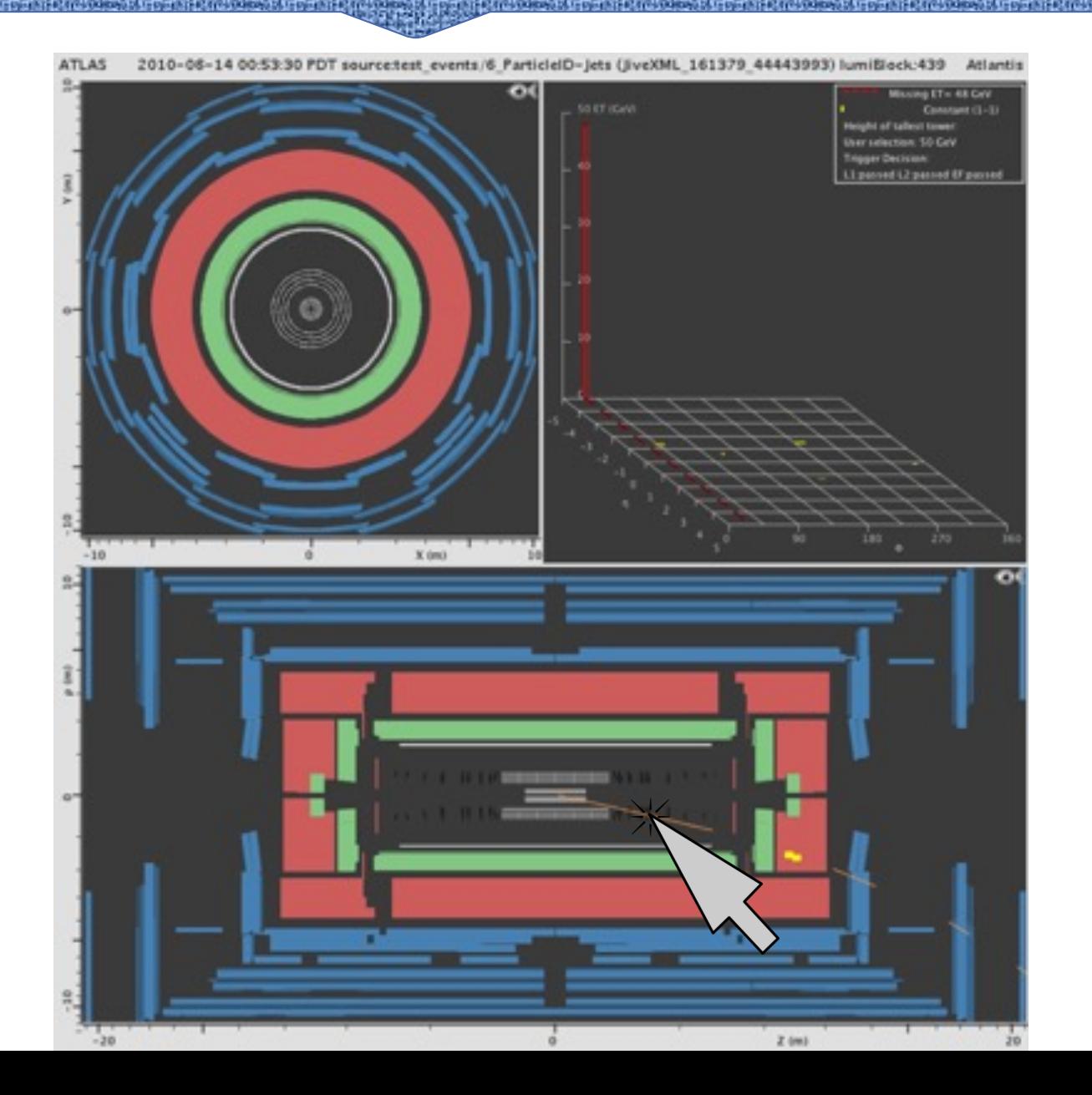

*InDet Track index: 0 PT = 53.290 GeV η = 1.728 Φ = 321.668° Px = 41.802 GeV Py = -33.051 GeV Pz = 145.215 GeV Charge = 1*

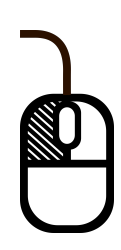

Ora giochiamo con Kal

Andate su www.kahoot.it (anche con Ora vi daremo il PIN per giocc

#### **Di che particella stiamo parlando?**

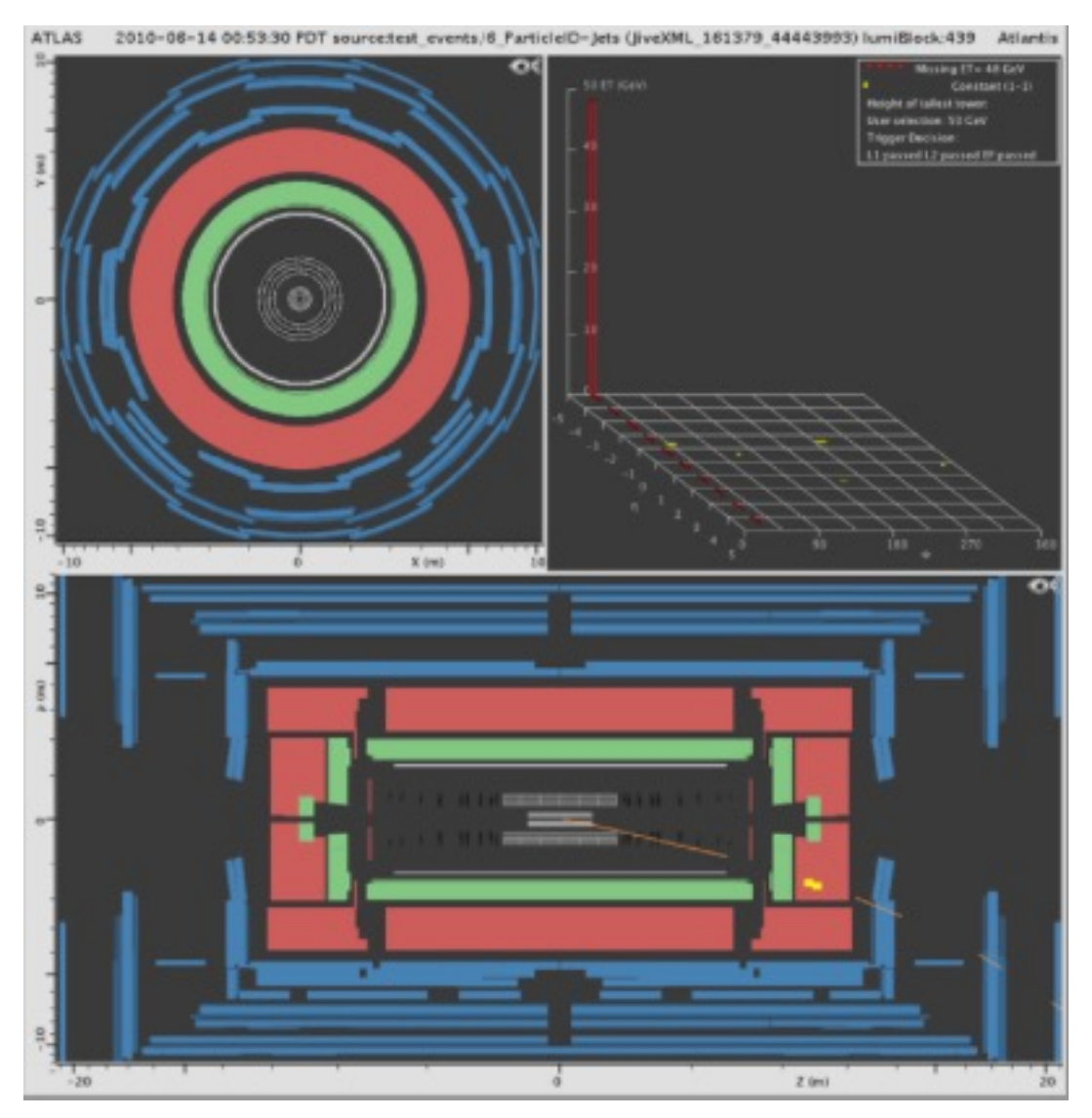

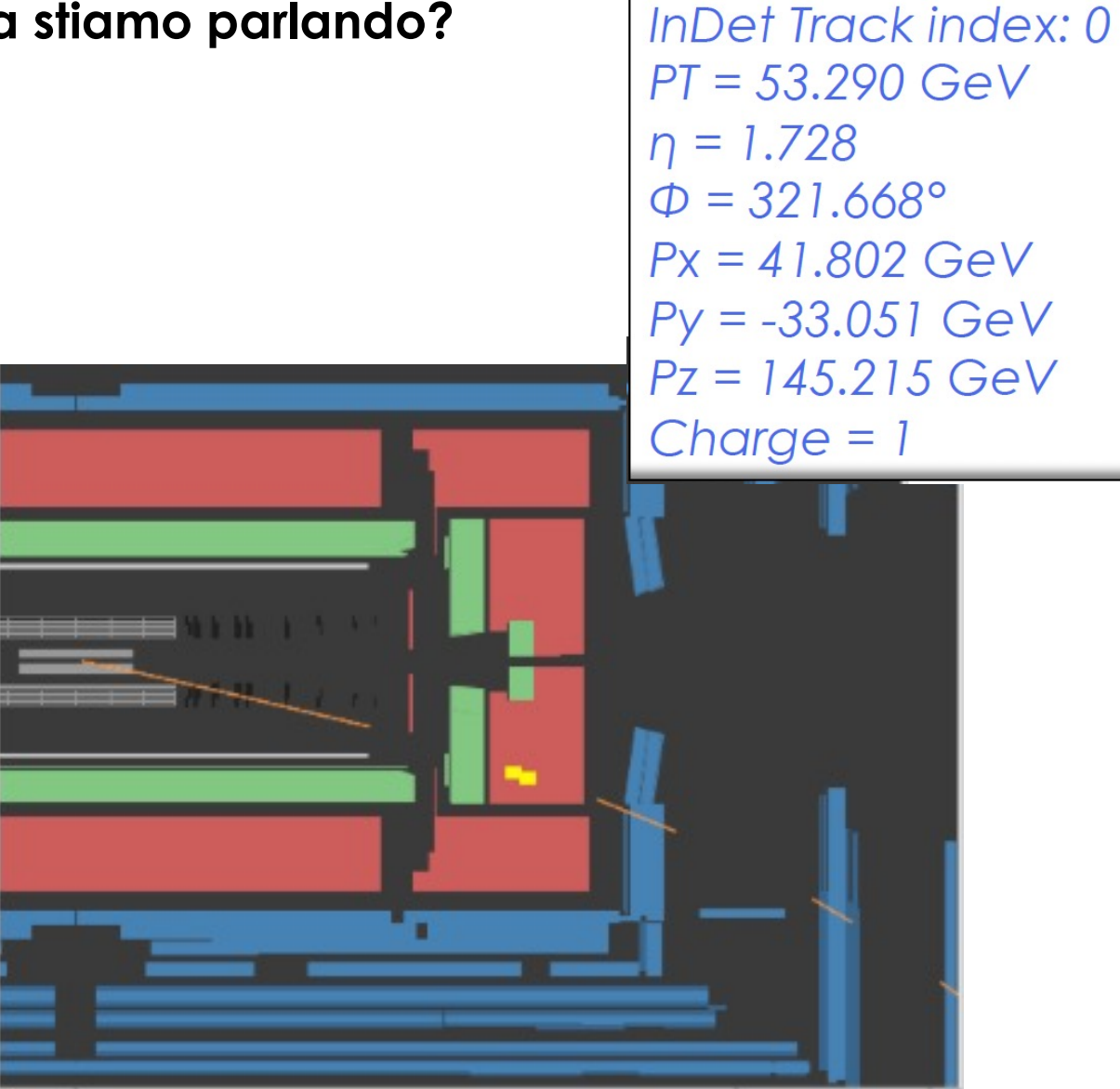

#### **Di che particella stiamo parlando?**

source:0116 liveXML 161379 26372024 lum

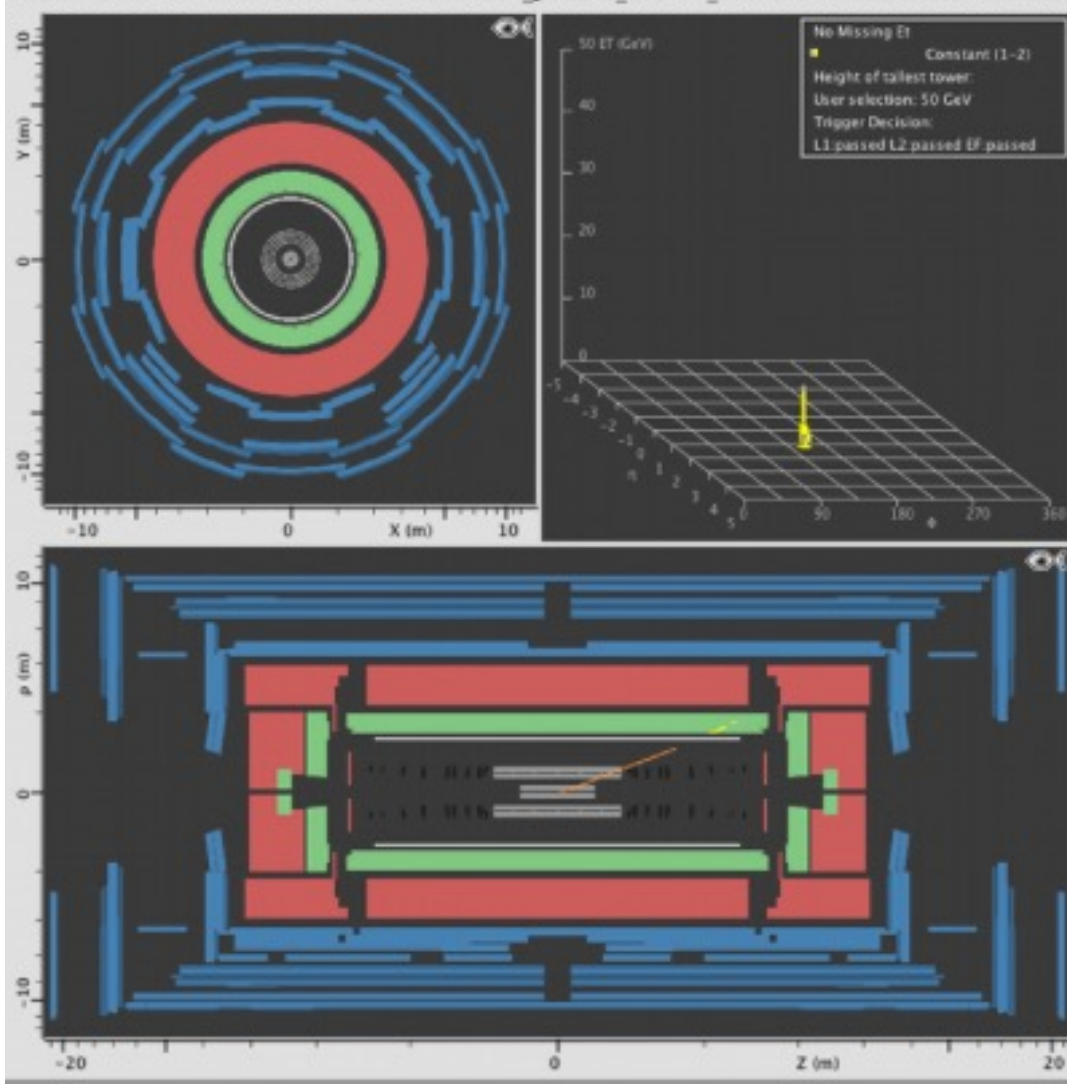

**InDet Track index: 12**  $PT = 33.926 GeV$  $\eta = 1.186$  $\Phi = 152.917$ °  $Px = -30.206$  GeV  $Py = 15.446 GeV$  $Pz = 50.340 GeV$  $Change = -1$ 

#### **In questo evento ci sono 2 particelle. Di che particelle stiamo parlando?**

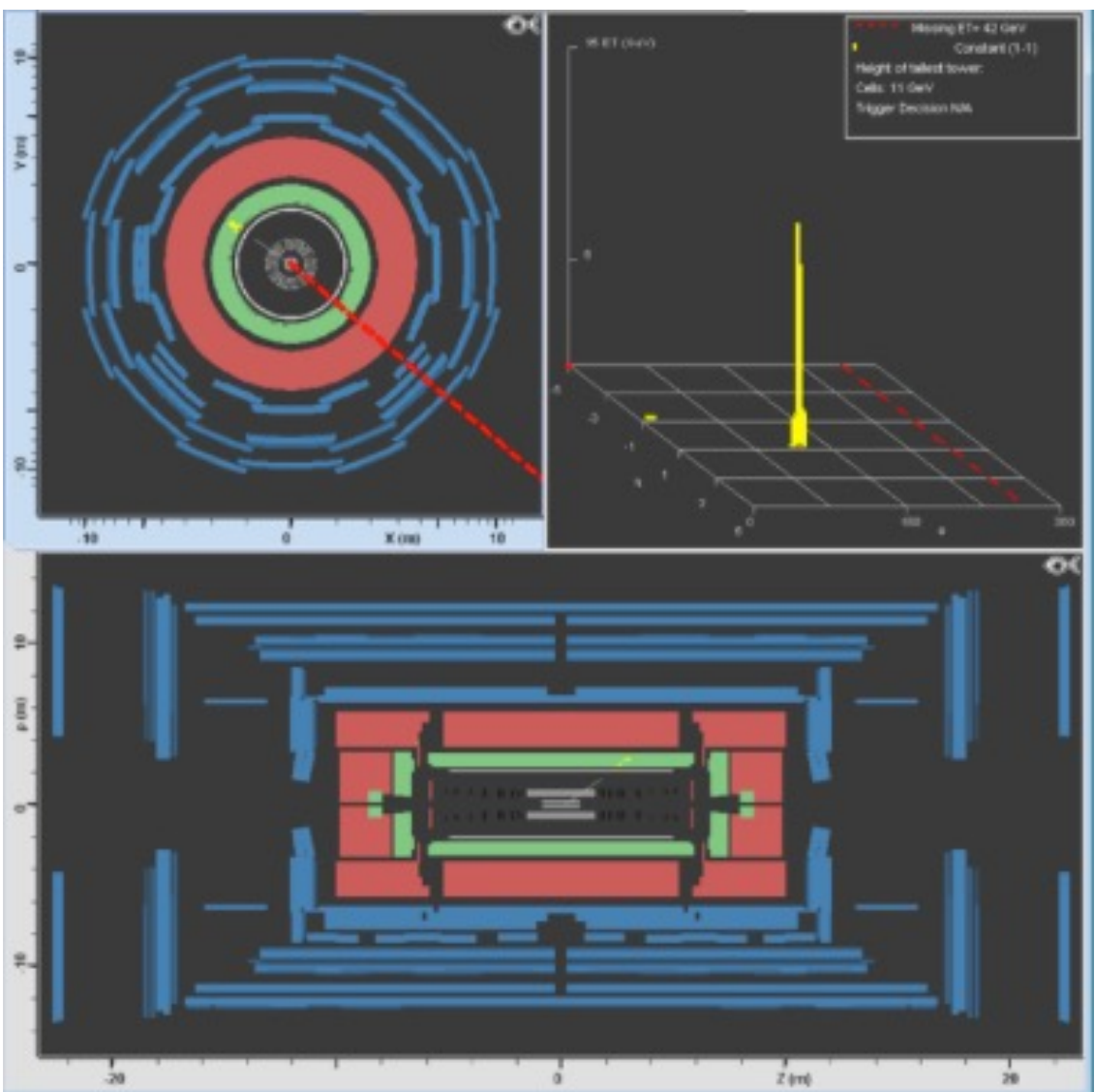

InDet Track index: 
$$
2
$$
  
\n
$$
PT = 42.530 \text{ GeV}
$$
\n
$$
n = 0.753
$$
\n
$$
\Phi = 145.560^{\circ}
$$
\n
$$
Px = -35.075 \text{ GeV}
$$
\n
$$
Py = 24.052 \text{ GeV}
$$
\n
$$
Pz = 35.162 \text{ GeV}
$$
\nCharge = -1

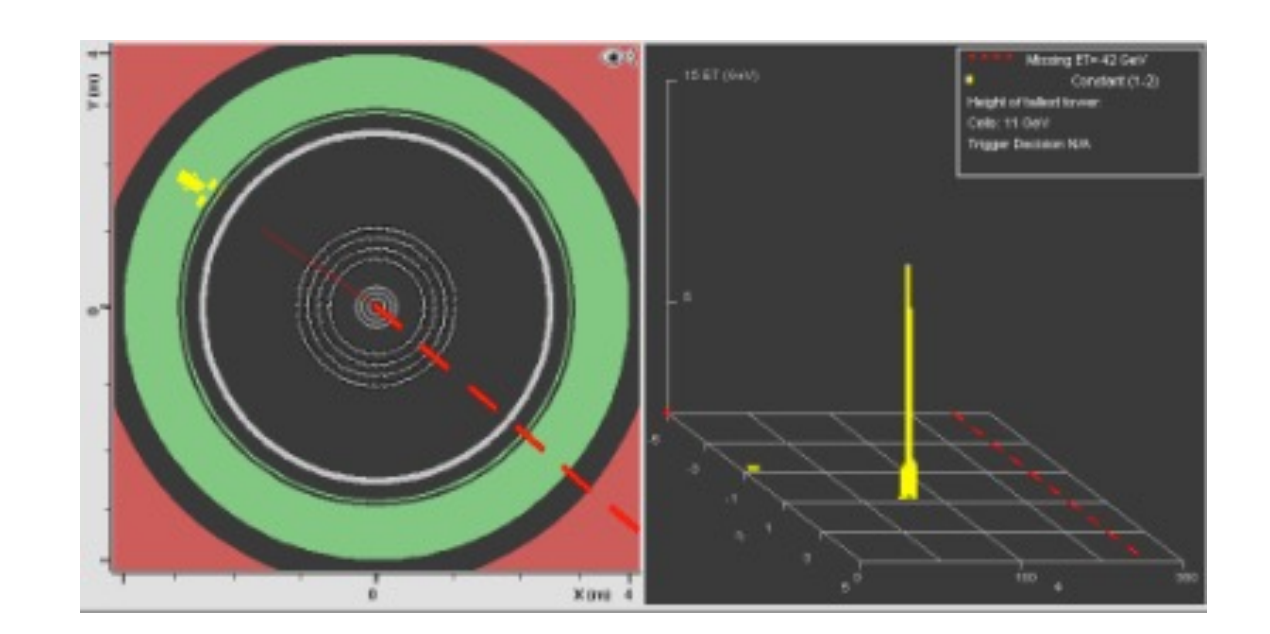

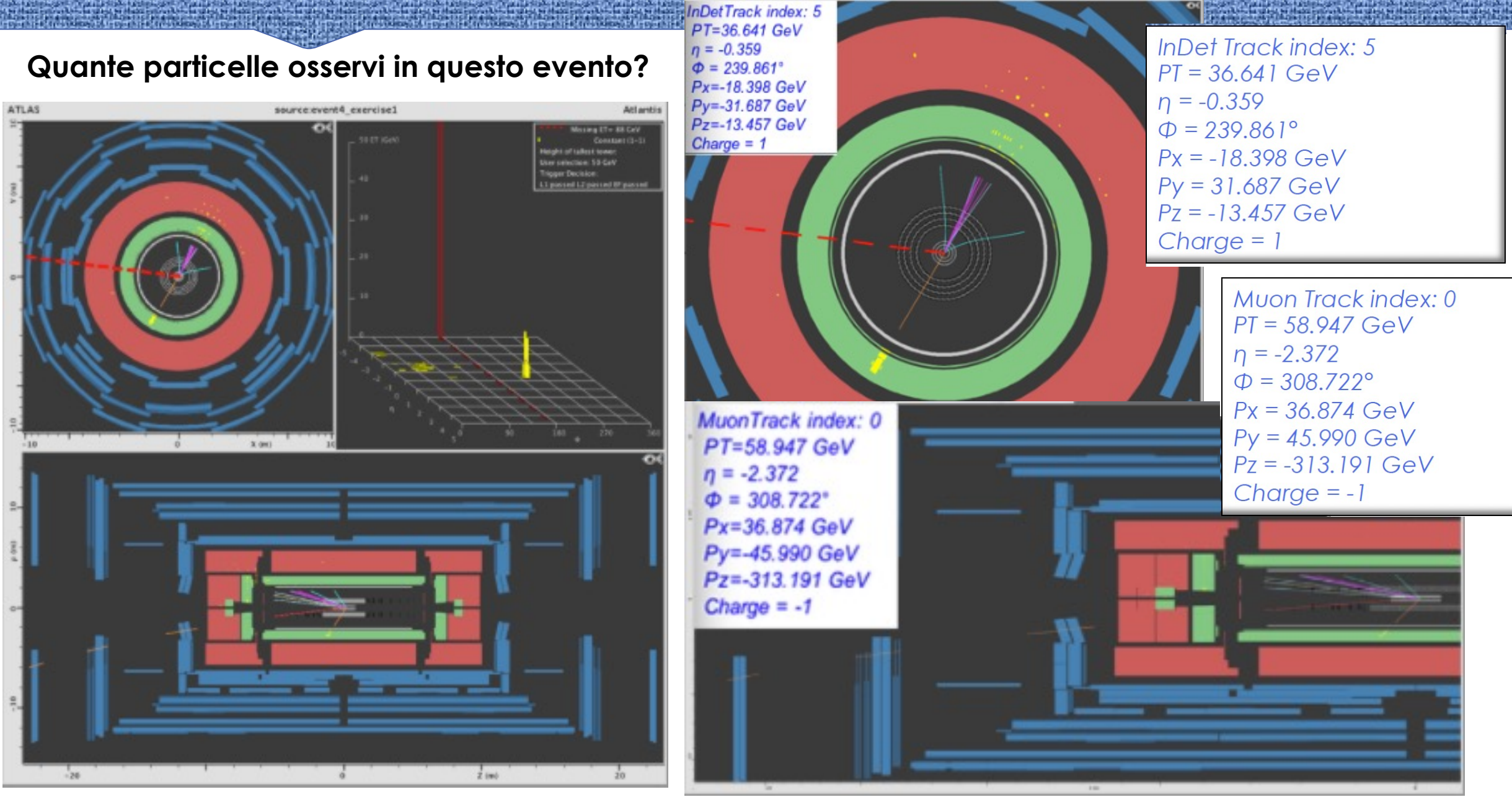

*Introduzione all'esercizio n° 2*

#### **E ora… mano al computer!**

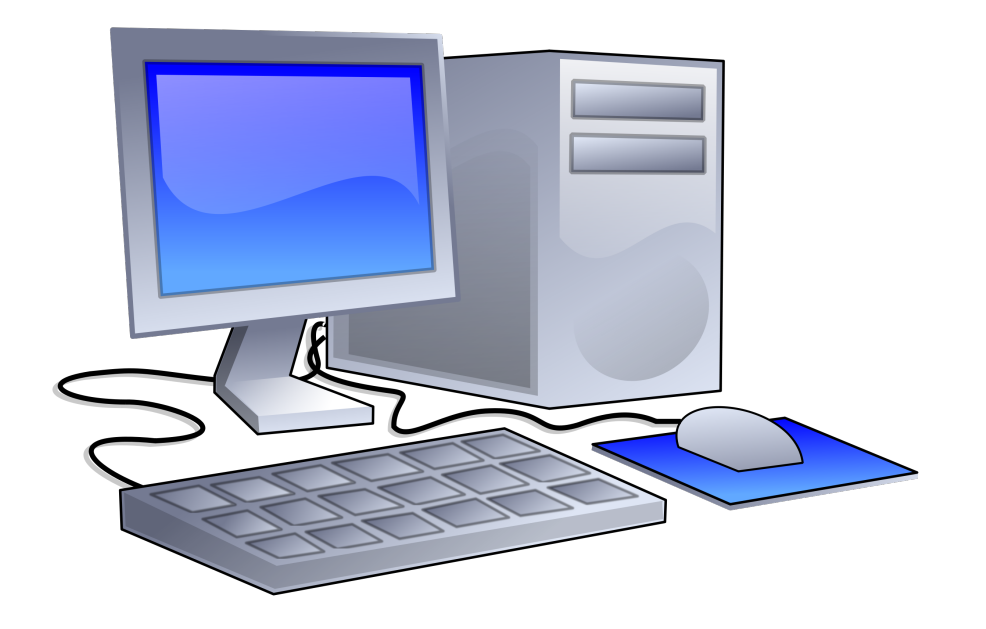

#### **Aprite ora Minerva**  $\odot$

**MINERVA\_Windows.bat**

#### **Gli strumenti di Minerva**

 Lente di ingrandimento per fare lo zoom nelle diverse schermate Puntatore a "manina" per selezionare le tracce e visualizzarne le proprietà

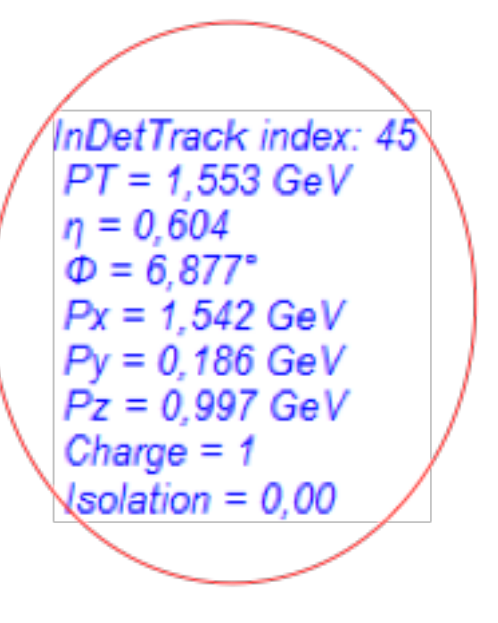

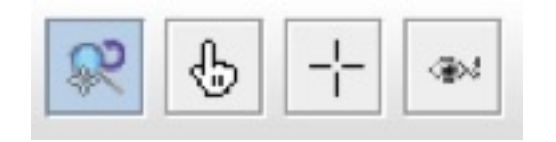

Tasti per cambiare le varie proiezioni di ATLAS

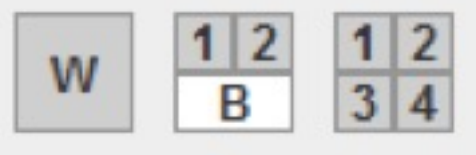

Taglio sul momento trasverso delle tracce ( 1 GeV o 10 GeV)

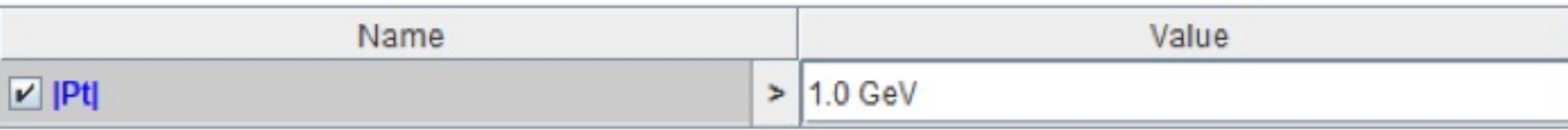

- Iniziate ad analizzare ogni evento con un taglio sul **|Pt|**
- Impostate il taglio a 1 GeV per verificare la presenza di jets e per capire l'evento; poi lo imposterete a 20 GeV

### **Usate lo ZOOM! Vertici primari**

- O Non dovete aspettarvi che da un vertice primario emerga una sola traccia
- Possono esserci anche tracce adroniche a basso  $P_T$
- E' importante, però, che ci sia un solo leptone (o due se cerchiamo eventi che vengono fuori dall'Higgs)!

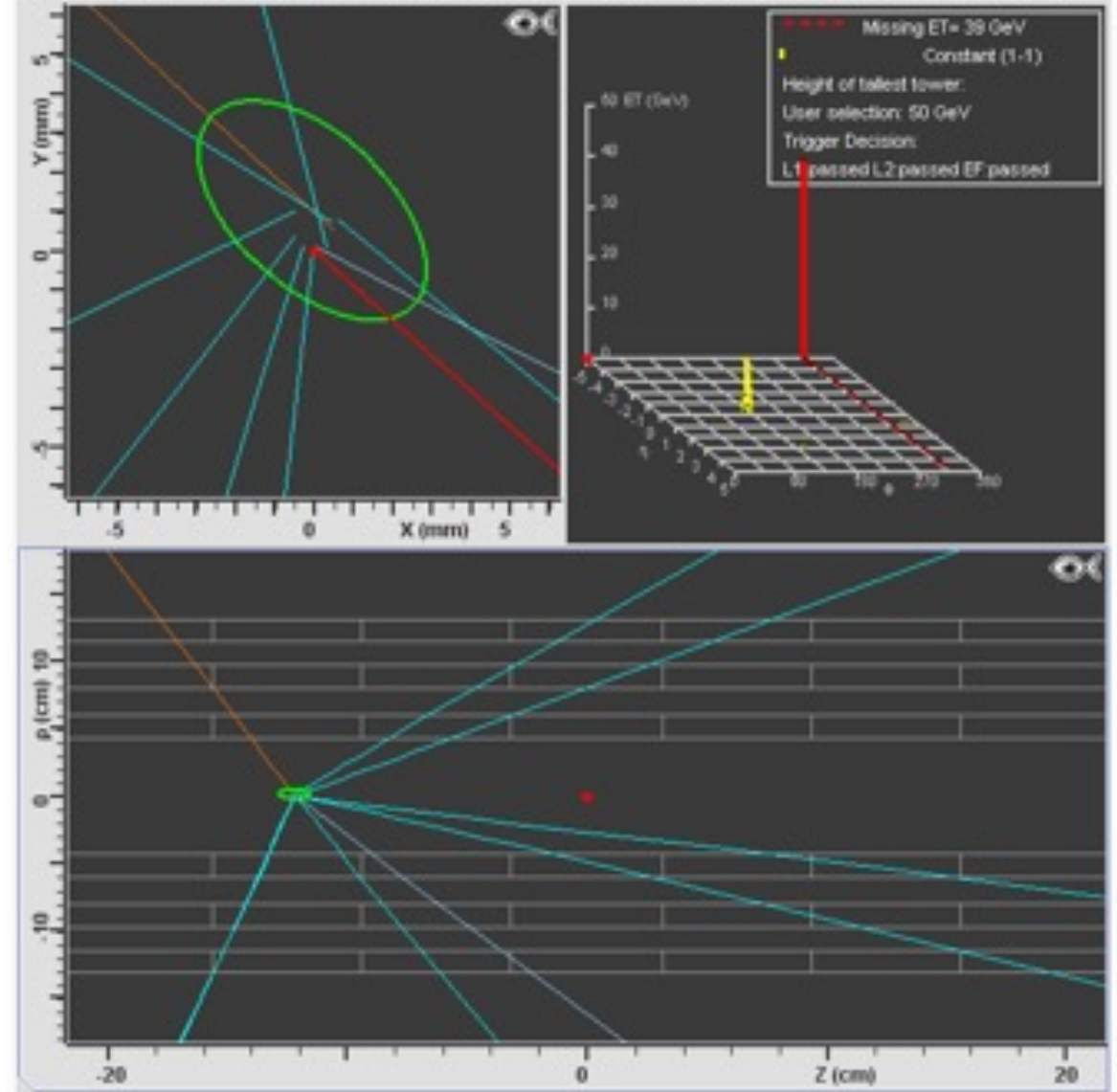

ATLAS 2010-08-01 04:18:53 CEST source:08 EventID-Wenu run:160479 ev:1010202 Atlantis

#### **Isolamento di una particella**

#### **Un leptone è considerato isolato se è sufficientemente lontano da altre tracce dell'evento.**

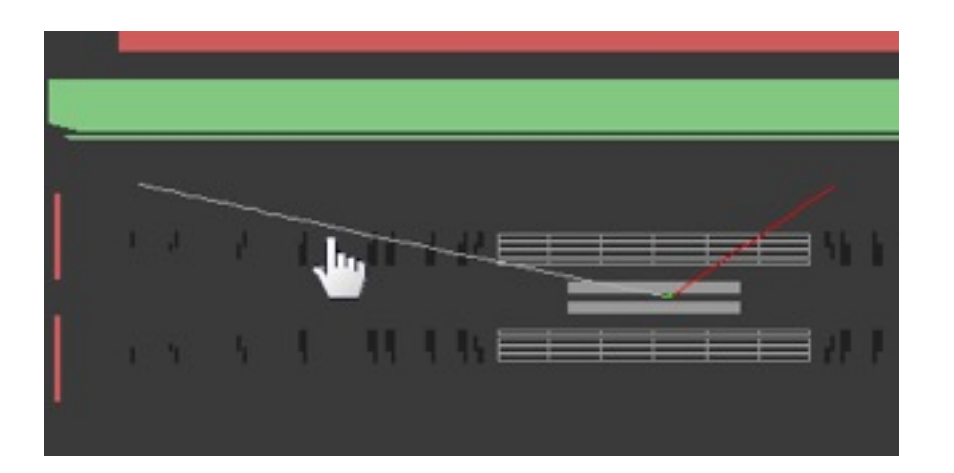

InDetTrack index: 0  $PT = 1.376 \text{ GeV}$  $\eta = -1,752$  $\Phi = 37,127^{\circ}$  $Px = 1,097$  GeV  $Py = 0.830 GeV$  $Pz = -3,846 GeV$ Charge  $= -1$  $Isolation = 0.00$ InDetTrack index: 20  $PT = 2.414$  GeV  $n = 1,470$  $\Phi = 286.991^{\circ}$ 

 $Isolation = 24.8$ 

 $Px = 0.705 GeV$  $Py = -2,308$  GeV  $Pz = 4.972 \text{ GeV}$ Charge  $= -1$ 

**Questa traccia NON E' ISOLATA!**

**Questa traccia è ISOLATA!**

#### **Studiamo una traccia**

#### **Non fidatevi soltanto dei vostri occhi**!

 Due tracce possono sembrare molto vicine se viste in una particolare proiezione, ma in realtà, se proiettate su un altro piano, risultano essere ben distanti l'una dall'altra!

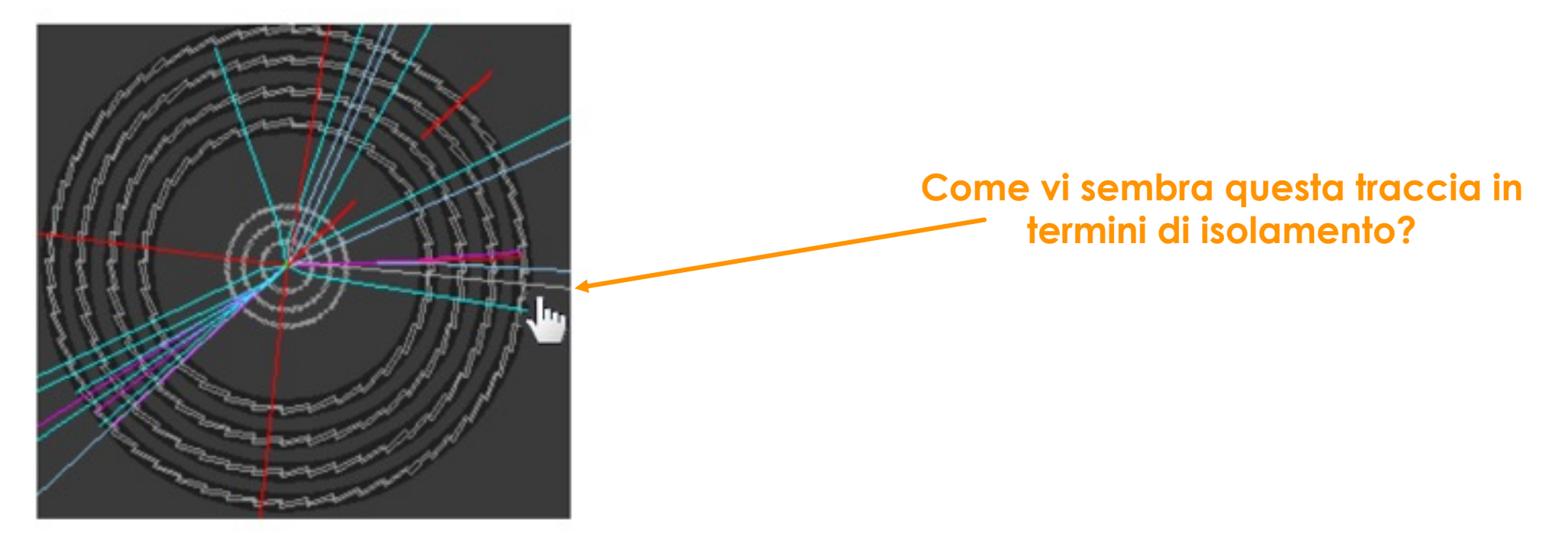

#### **Studiamo una traccia**

#### **Non fidatevi soltanto dei vostri occhi**!

 Due tracce possono sembrare molto vicine se viste in una particolare proiezione, ma in realtà, se proiettate su un altro piano, risultano essere ben distanti l'una dall'altra!

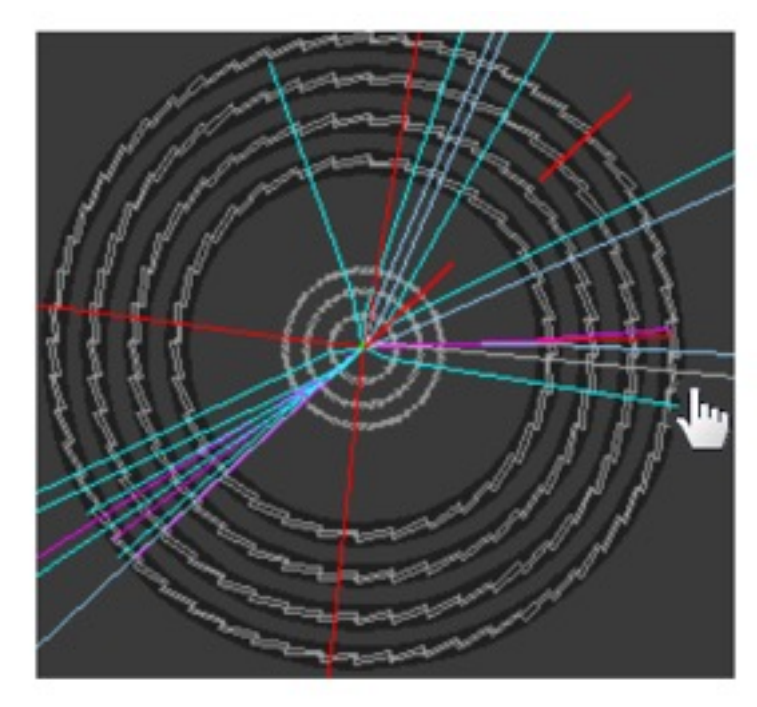

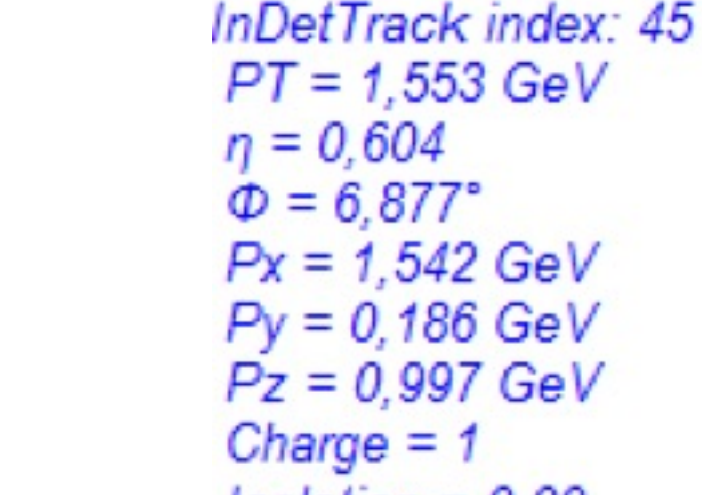

 $\eta = 0.604$  $\Phi = 6.877^{\circ}$  $Px = 1,542 \text{ GeV}$  $Py = 0,186 GeV$  $Pz = 0.997 GeV$ Charge =  $1$  $Isolation = 0.00$ 

Per valutare l'isolamento di una traccia, fate sempre ricorso alla variabile *ISOLATION*!

#### **Riassumiamo quanto detto**

- **1 bosone W** --> **un leptone carico** e **MET > 20 GeV**
- **2 bosoni W** --> **due leptoni di carica opposta** provenienti dallo **stesso vertice** + **MET > 20 (o 40) GeV**
- I **leptoni** devono avere un **alto impulso trasverso (Pt)**
- In entrambi i casi, i **leptoni** devono essere **isolati**:
	- Perché lo sia, l'indicatore "*isolation*" deve fornire un valore < 0.2
	- **Isolation > 0.2 leptone non isolato**
	- **Isolation < 0.2 leptone isolato**

# **Esercizio 2 – identificazione degli eventi**

- O Abbiamo 10 eventi da visualizzare ed identificare con i
- O Utilizzate tutte le informazioni che ci vengono fornite e t
	- 1. Aprite Minerva (MINERVA\_Windows.bat)
	- 2. ATLANTIS GUI (schermata di destra)
	- 3. File  $\rightarrow$  Read Event Locally  $\rightarrow$  exercise2-2014.zip

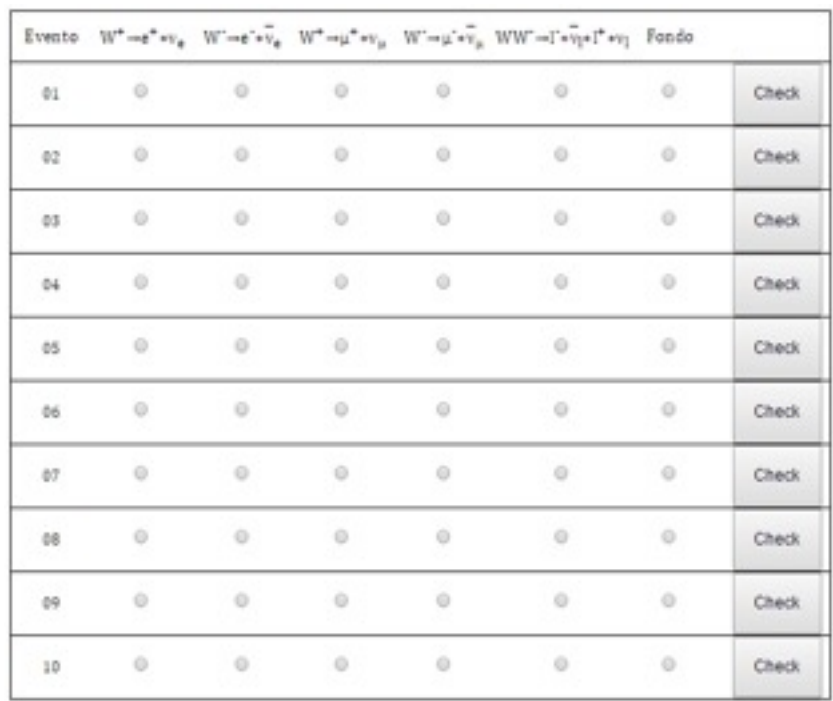

O Sempre su

https://atlas.phy

O In fondo questa to possiamo riconoscin

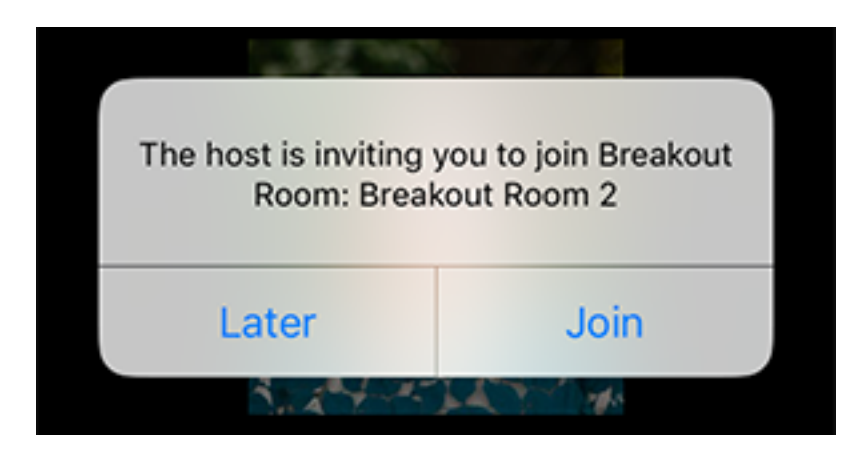

*Adesso tocca a voi!*

**1. Aprite Minerva (MINERVA\_Windows.bat)**

**2. ATLANTIS GUI (schermata di destra)**

**3. File → Read Event Locally → 3X.zip**

### **Help Button! USATELO!**

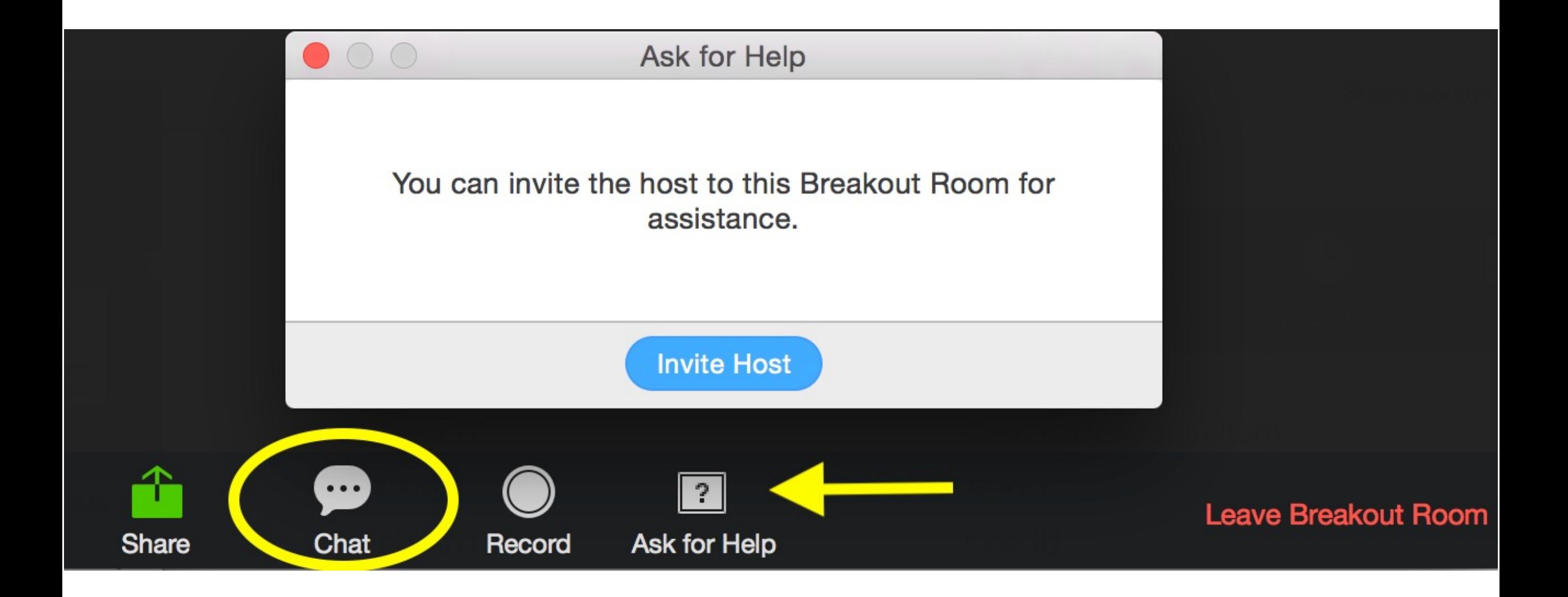

#### **Eventi con uno o due bosoni W**

Il campione che analizzerete contiene eventi con 1 bosone W o con una coppia W+W-

- **Misurate l'angolo ΔΦ** fra i due leptoni (che vengono dai due W) nel piano trasverso
- Ricordate che i due leptoni, in questo caso, devono avere carica opposta!

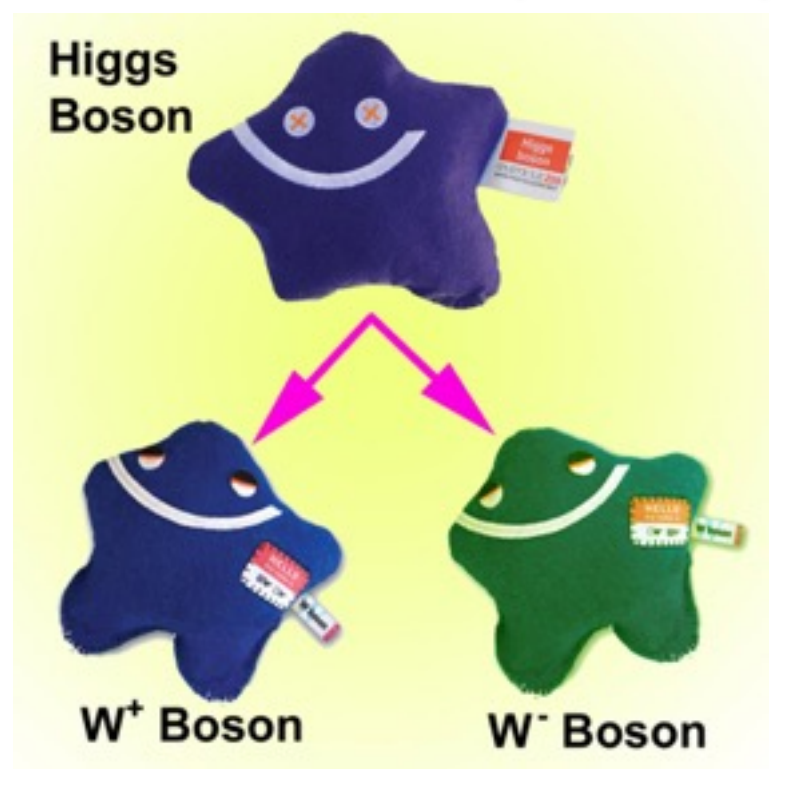

www.particlezoo.net

#### **IMPORTANTE!!!**

Se avete identificato due leptoni in un evento WW, potete calcolare l'angolo ΔΦ tra essi tenendo premuto il tasto "*p*" e cliccando sulle due tracce individuate

> **Riportate l'angolo tra i leptoni sul foglio che avete a disposizione.**

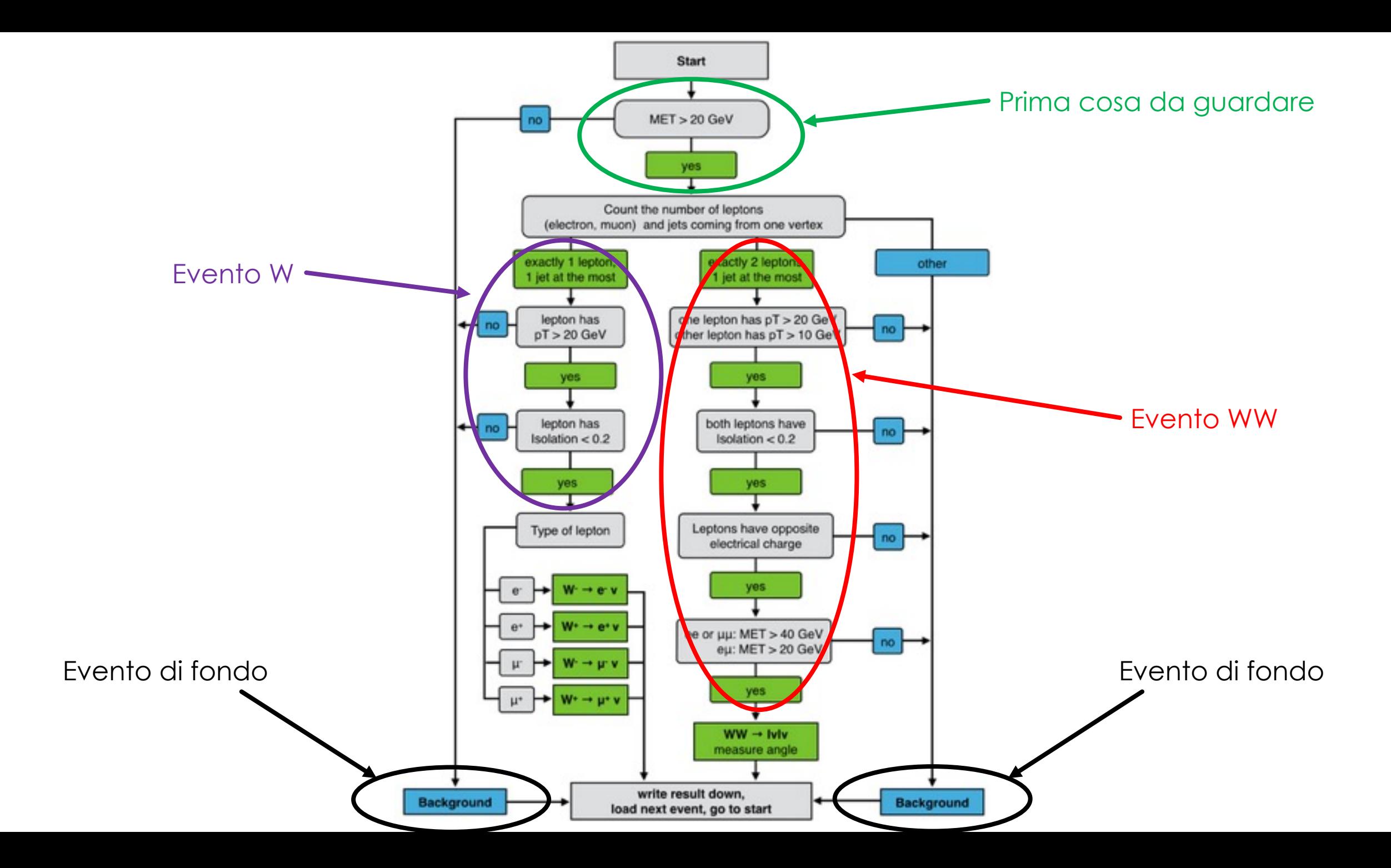

*In bocca al lupo e buon divertimento!*

#### **Jets dentro Minerva**

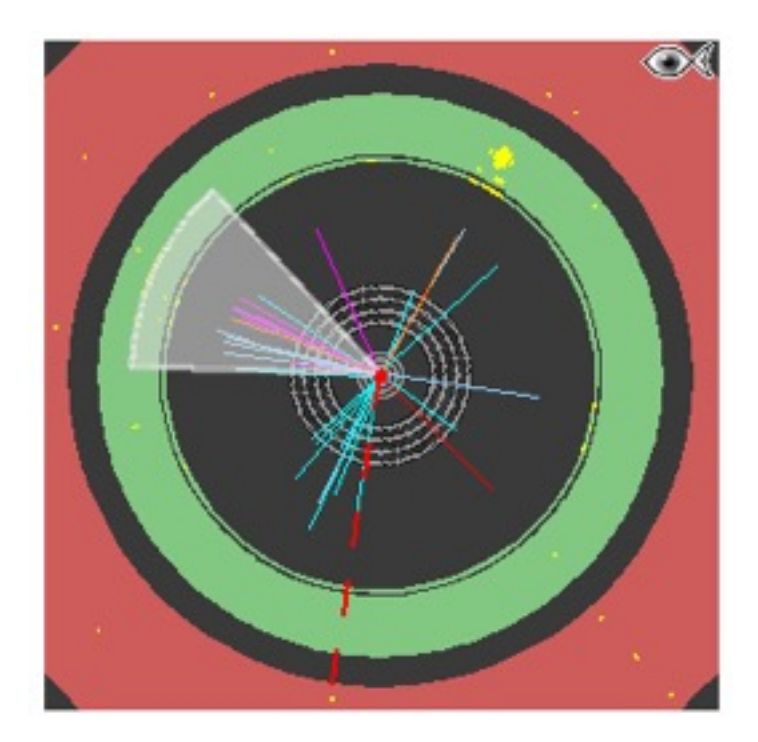

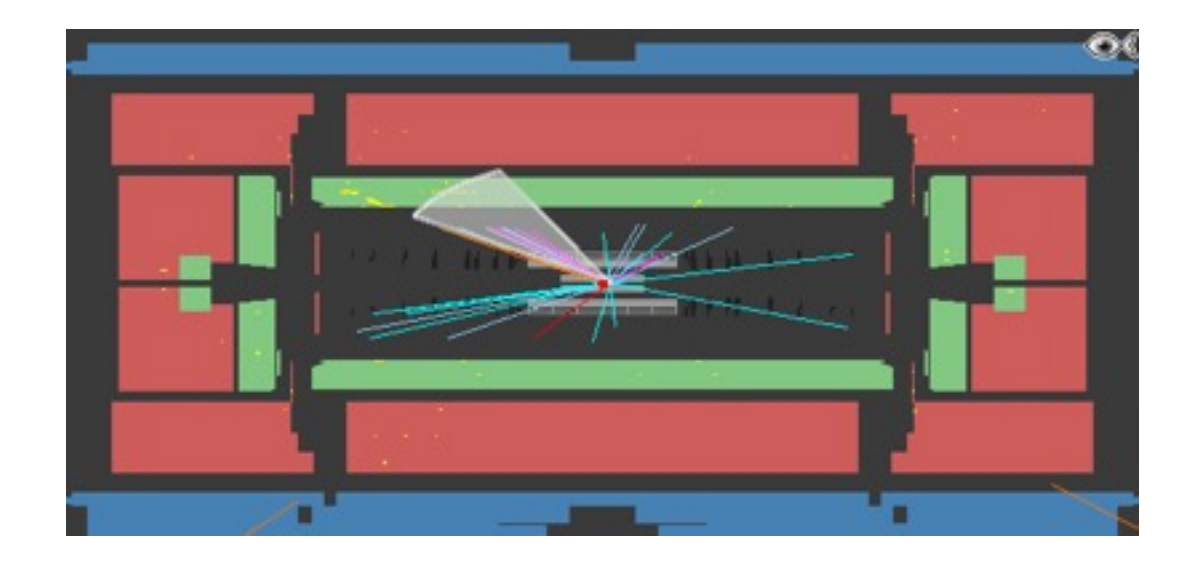

- O I jet saranno indicati da Minerva con un cono grigio
- Gli eventi di nostro interesse ("segnale") possono contenere al massimo 1 jet
- Spesso, gli elettroni identificati da ATLAS vengono anche ricostruiti come jet, ma non devono essere confusi con questi ultimi

### **Evento ATLAS sul piano trasverso**

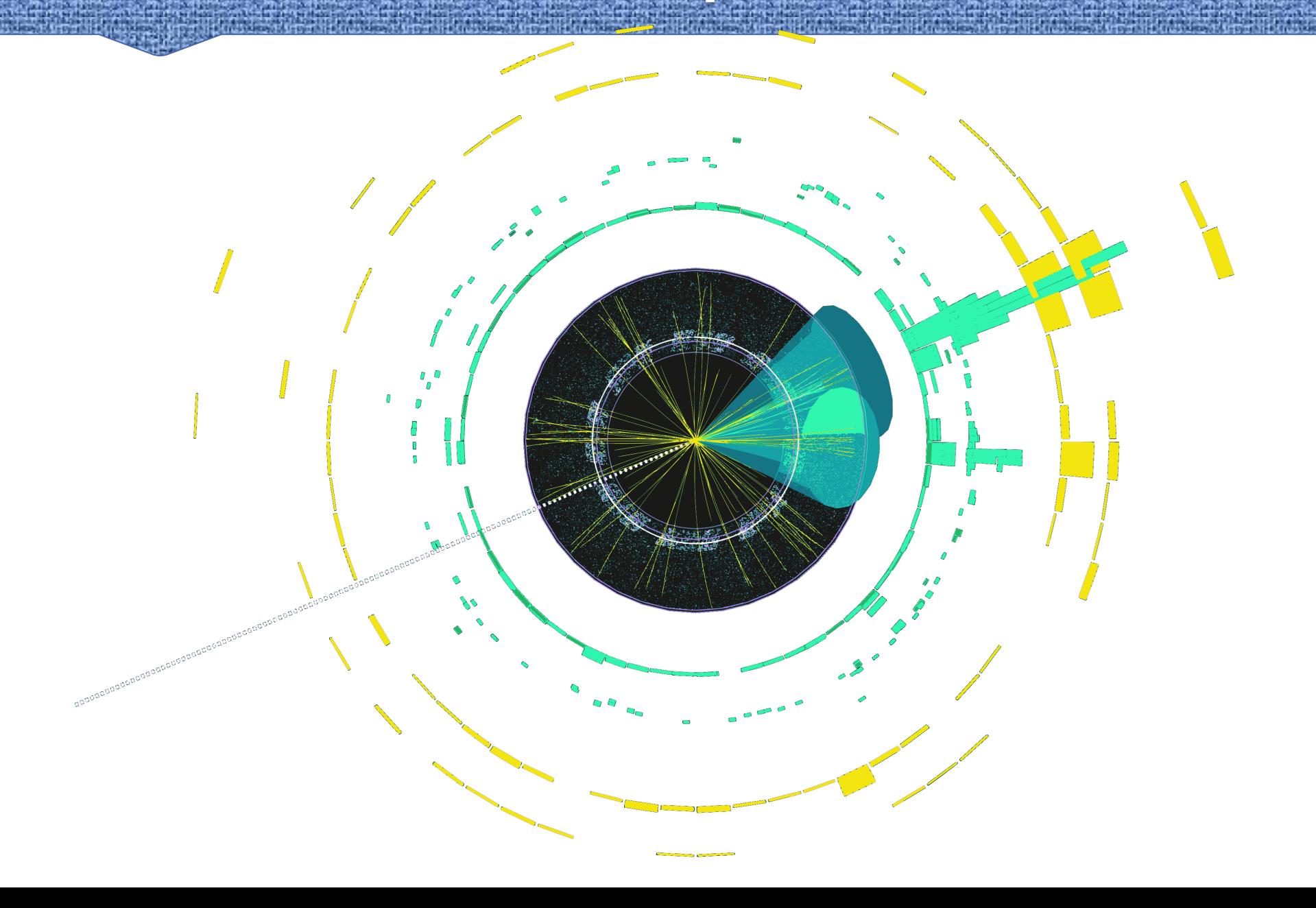

### **Analisi statistica**

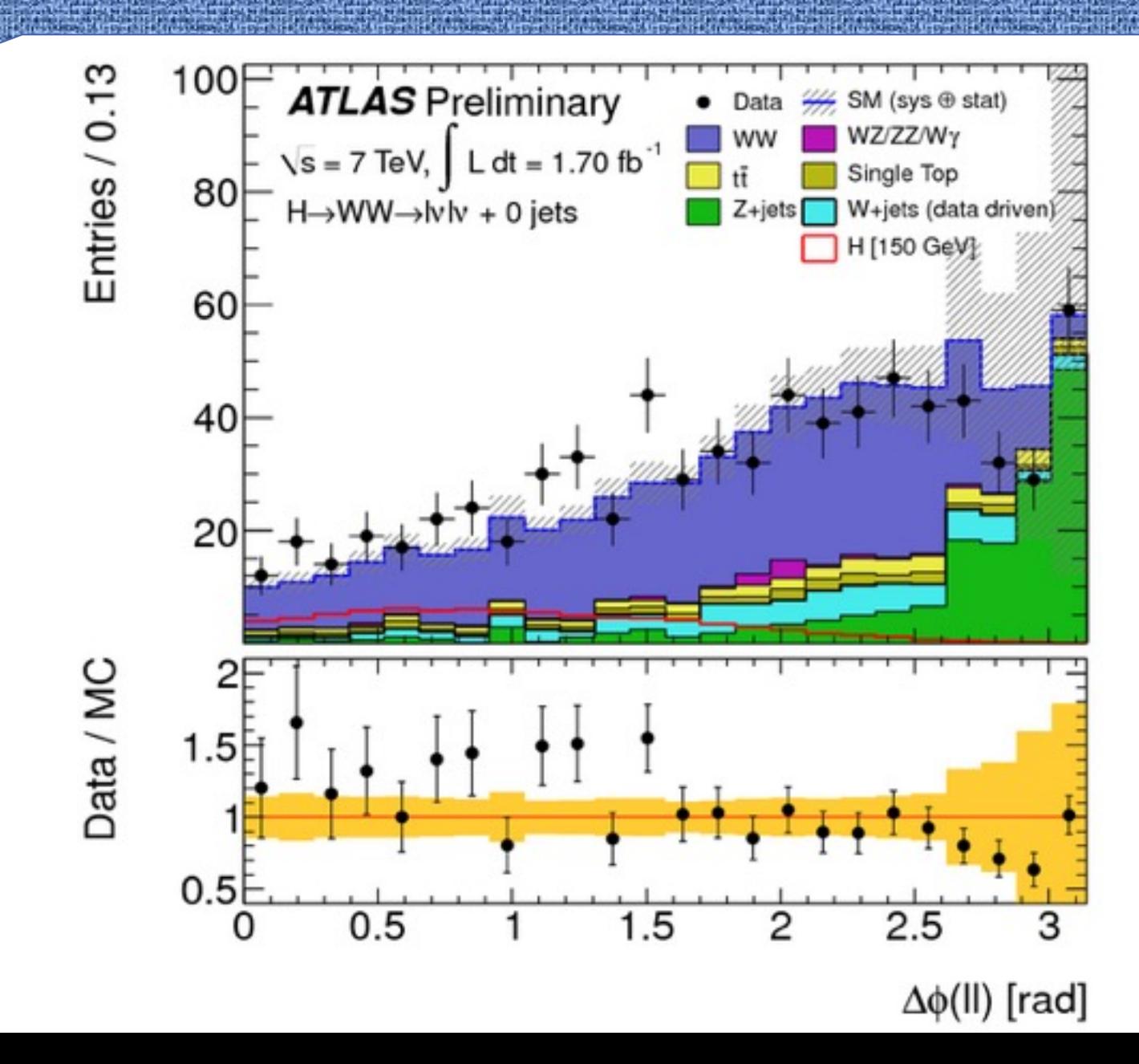